# **Xcode Build Setting Reference**

Tools > Xcode

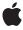

ď

Apple Inc. © 2009 Apple Inc. All rights reserved.

No part of this publication may be reproduced, stored in a retrieval system, or transmitted, in any form or by any means, mechanical, electronic, photocopying, recording, or otherwise, without prior written permission of Apple Inc., with the following exceptions: Any person is hereby authorized to store documentation on a single computer for personal use only and to print copies of documentation for personal use provided that the documentation contains Apple's copyright notice.

The Apple logo is a trademark of Apple Inc.

Use of the "keyboard" Apple logo (Option-Shift-K) for commercial purposes without the prior written consent of Apple may constitute trademark infringement and unfair competition in violation of federal and state laws.

No licenses, express or implied, are granted with respect to any of the technology described in this document. Apple retains all intellectual property rights associated with the technology described in this document. This document is intended to assist application developers to develop applications only for Apple-labeled computers.

Every effort has been made to ensure that the information in this document is accurate. Apple is not responsible for typographical errors.

Apple Inc. 1 Infinite Loop Cupertino, CA 95014 408-996-1010

Apple, the Apple logo, Mac, Mac OS, Objective-C, and Xcode are trademarks of Apple Inc., registered in the United States and other countries.

iPhone is a trademark of Apple Inc.

PowerPC and and the PowerPC logo are trademarks of International Business Machines Corporation, used under license therefrom.

Simultaneously published in the United States and Canada.

Even though Apple has reviewed this document, APPLE MAKES NO WARRANTY OR REPRESENTATION, EITHER EXPRESS OR IMPLIED, WITH RESPECT TO THIS DOCUMENT, ITS QUALITY, ACCURACY, MERCHANTABILITY, OR FITNESS FOR A PARTICULAR PURPOSE. AS A RESULT, THIS DOCUMENT IS

PROVIDED "AS IS," AND YOU, THE READER, ARE ASSUMING THE ENTIRE RISK AS TO ITS QUALITY AND ACCURACY.

IN NO EVENT WILL APPLE BE LIABLE FOR DIRECT, INDIRECT, SPECIAL, INCIDENTAL, OR CONSEQUENTIAL DAMAGES RESULTING FROM ANY DEFECT OR INACCURACY IN THIS DOCUMENT, even if advised of the possibility of such damages.

THE WARRANTY AND REMEDIES SET FORTH ABOVE ARE EXCLUSIVE AND IN LIEU OF ALL OTHERS, ORAL OR WRITTEN, EXPRESS OR IMPLIED. No Apple dealer, agent, or employee is authorized to make any modification, extension, or addition to this warranty.

Some states do not allow the exclusion or limitation of implied warranties or liability for incidental or consequential damages, so the above limitation or exclusion may not apply to you. This warranty gives you specific legal rights, and you may also have other rights which vary from state to state.

#### Contents

#### Chapter 1 Introduction 7

#### Chapter 2 Build Setting Reference 11

```
Product Information Build Settings 11
  ARCHS (Architectures) 11
  DYLIB_COMPATIBILITY_VERSION (Compatibility Version) 11
  DYLIB_CURRENT_VERSION (Current Library Version) 11
  GENERATE PKGINFO FILE (Force Package Info Generation) 12
  MACH_O_TYPE 12
  PRODUCT_NAME 12
  PROJECT_NAME 13
  TARGET_NAME 13
  VALID_ARCHS 13
Build Properties Build Settings 14
  ACTION 14
  BUILD_COMPONENTS 14
  BUILD VARIANTS (Build Variants) 15
  COMPRESS_PNG_FILES (Compress .png files) 15
  CONFIGURATION 15
  CURRENT_ARCH 16
  CURRENT_VARIANT 16
  DEBUG_INFORMATION_FORMAT (Debug Information Format) 16
  DEPLOYMENT_POSTPROCESSING (Deployment Postprocessing) 16
  ENABLE_HEADER_DEPENDENCIES 17
  NATIVE ARCH 17
  ONLY ACTIVE ARCH (Build Active Architecture Only) 17
  PATH_PREFIXES_EXCLUDED_FROM_HEADER_DEPENDENCIES 18
  RETAIN RAW BINARIES 18
  STRINGS_FILE_OUTPUT_ENCODING 18
Build and Product Location Build Settings 18
  BUILT_PRODUCTS_DIR 19
  CACHE ROOT 19
  CONFIGURATION_BUILD_DIR (Per-Configuration Build Products Path) 19
  CONFIGURATION_TEMP_DIR (Per-Configuration Intermediate File Path) 20
  DEPLOYMENT_LOCATION (Deployment Location) 20
  DERIVED_FILE_DIR 20
  DSTROOT (Installation Build Products Location) 21
  INSTALL DIR 21
  INSTALL_PATH (Installation Directory) 21
  OBJECT_FILE_DIR 22
```

```
OBJECT_FILE_DIR_<VARIANT> 22
  OBJROOT (Intermediate Build Files Path) 22
  PROJECT_TEMP_DIR 23
  REZ_COLLECTOR_DIR 23
  REZ_OBJECTS_DIR 23
  SDKROOT (SDK Path) 24
  SHARED_PRECOMPS_DIR (Precompiled Headers Cache Path) 24
  SKIP_INSTALL 24
  SRCROOT 25
  SYMROOT (Build Products Path) 25
  TARGET_BUILD_DIR 25
  TARGET_TEMP_DIR 26
Compiler Build Settings 26
  ALWAYS_SEARCH_USER_PATHS (Always Search User Paths) 26
  FRAMEWORK_SEARCH_PATHS (Framework Search Paths) 27
  GCC AUTO VECTORIZATION (Auto-Vectorization) 27
  GCC_CW_ASM_SYNTAX (CodeWarrior-Style Inline Assembly) 27
  GCC_DEBUGGING_SYMBOLS (Level of Debug Symbols) 28
  GCC DYNAMIC NO PIC 28
  GCC_ENABLE_CPP_EXCEPTIONS (Enable C++ Exceptions) 28
  GCC_ENABLE_CPP_RTTI (Enable C++ Runtime Types) 29
  GCC ENABLE FIX AND CONTINUE (Fix & Continue) 29
  GCC_ENABLE_OBJC_EXCEPTIONS (Enable Objective-C Exceptions) 29
  GCC_ENABLE_OBJC_GC (Objective-C Garbage Collection) 29
  GCC_ENABLE_SSE3_EXTENSIONS (Enable SSE3 Extensions) 30
  GCC_ENABLE_SYMBOL_SEPARATION (Separate PCH Symbols) 30
  GCC_FEEDBACK_DIRECTED_OPTIMIZATION (Feedback-Directed Optimization) 31
  GCC_GENERATE_DEBUGGING_SYMBOLS (Generate Debug Symbols) 31
  GCC MODEL TUNING (Instruction Scheduling) 31
  GCC_OBJC_CALL_CXX_CDTORS (Call C++ Default Ctors/Dtors in Objective-C) 32
  GCC OPTIMIZATION LEVEL (Optimization Level) 32
  GCC_PRECOMPILE_PREFIX_HEADER (Precompile Prefix Header) 32
  GCC PREFIX HEADER 33
  GCC_PREPROCESSOR_DEFINITIONS (Preprocessor Macros) 33
  GCC_PREPROCESSOR_DEFINITIONS_NOT_USED_IN_PRECOMPS (Preprocessor Macros Not Used
  In Precompiled Headers) 33
  GCC_SYMBOLS_PRIVATE_EXTERN (Symbols Hidden by Default) 33
  GCC THREADSAFE STATICS (Statics are Thread Safe) 34
  GCC_UNROLL_LOOPS (Unroll Loops) 34
  GCC_USE_NASM_FOR_ASM_FILETYPE (Use nasm to Process .asm Files) 34
  GCC VERSION 35
  GCC_VERSION_IDENTIFIER 35
  GCC_WARN_ABOUT_RETURN_TYPE (Mismatched Return Type) 35
  GCC_WARN_UNUSED_VARIABLE (Unused Variables) 36
  GCC WARN EFFECTIVE CPLUSPLUS VIOLATIONS (Effective C++ Violation) 36
  GCC_WARN_HIDDEN_VIRTUAL_FUNCTIONS (Hidden Virtual Functions) 36
```

```
GCC_WARN_INHIBIT_ALL_WARNINGS (Inhibit All Warnings) 36
  GCC_WARN_NON_VIRTUAL_DESTRUCTOR (Nonvirtual Destructor) 37
  GCC_WARN_PEDANTIC (Pedantic Warnings) 37
  GCC WARN SHADOW (Hidden Local Variables) 37
  GCC_WARN_SIGN_COMPARE (Sign Comparison) 37
  HEADER SEARCH PATHS (Header Search Paths) 38
  INFOPLIST OTHER PREPROCESSOR FLAGS (Info.plist Other Preprocessor Flags) 38
  INFOPLIST_PREFIX_HEADER (Info.plist Preprocessor Prefix File) 38
  INFOPLIST PREPROCESS (Preprocess Info.plist File) 38
  INFOPLIST PREPROCESSOR DEFINITIONS (Info.plist Preprocessor Definitions) 39
  IPHONEOS_DEPLOYMENT_TARGET (iPhone OS Deployment Target) 39
  MACOSX_DEPLOYMENT_TARGET (Mac OS X Deployment Target) 39
  OTHER CFLAGS (Other C Flags) 40
  OTHER_CFLAGS_<VARIANT> 40
  OTHER_CPLUSPLUSFLAGS (Other C++ Flags) 40
  USER HEADER SEARCH PATHS (User Header Search Paths) 41
  WARNING_CFLAGS (Other Warning Flags) 41
Linker Build Settings 41
  DEAD CODE STRIPPING (Dead Code Stripping) 41
  EXPORTED SYMBOLS FILE (Exported Symbols File) 42
  KEEP_PRIVATE_EXTERNS (Preserve Private External Symbols) 42
  LD DYLIB INSTALL NAME (Dynamic Library Install Name) 42
  LD_RUNPATH_SEARCH_PATHS (Runpath Search Paths) 42
  LIBRARY_SEARCH_PATHS 43
  LINK_WITH_STANDARD_LIBRARIES (Link With Standard Libraries) 43
  LINKER DISPLAYS FILE FOR UNDEFINED SYMBOLS (Verbose Undefined Symbols Info) 43
  LINKER_DISPLAYS_MANGLED_NAMES (Display Mangled Names) 44
  OTHER LDFLAGS (Other Linker Flags) 44
  OTHER LDFLAGS <VARIANT> 44
  PREBINDING (Prebinding) 44
  PRESERVE DEAD CODE INITS AND TERMS (Don't Dead-Strip Inits and Terms) 45
  STANDARD_C_PLUS_PLUS_LIBRARY_TYPE (C++ Standard Library Type) 45
  STRIP_INSTALLED_PRODUCT (Strip Linked Product) 45
  STRIP_STYLE (Strip Style) 46
  UNEXPORTED_SYMBOLS_FILE (Unexported Symbols File) 46
Product Layout Build Settings 46
  CONTENTS FOLDER PATH 46
  INFOPLIST_FILE 47
  INFOPLIST_OUTPUT_FORMAT 47
  INFOPLIST PATH 47
  INFOSTRINGS_PATH 48
  FRAMEWORKS FOLDER PATH 48
  GENERATE PKGINFO FILE 48
  DOCUMENTATION_FOLDER_PATH 48
  EXECUTABLES_FOLDER_PATH 48
  EXECUTABLE EXTENSION 49
```

```
EXECUTABLE_FOLDER_PATH 49
  EXECUTABLE_NAME 49
  EXECUTABLE_PATH 50
  EXECUTABLE_PREFIX 50
  EXECUTABLE_SUFFIX 50
  PACKAGE_TYPE 50
  PLUGINS_FOLDER_PATH 51
  PRIVATE_HEADERS_FOLDER_PATH 51
  PKGINFO_FILE_PATH 51
  PUBLIC_HEADERS_FOLDER_PATH 51
  SCRIPTS_FOLDER_PATH 52
  SHARED_FRAMEWORKS_FOLDER_PATH 52
  UNLOCALIZED_RESOURCES_FOLDER_PATH 52
  WRAPPER_EXTENSION (Wrapper Extension) 52
  WRAPPER_NAME 53
  WRAPPER SUFFIX 53
Copy Build Settings 53
  COPY_PHASE_STRIP (Strip Debug Symbols During Copy) 54
  INSTALLHDRS_COPY_PHASE 54
  INSTALLHDRS_SCRIPT_PHASE 54
  REMOVE_CVS_FROM_RESOURCES 54
  REMOVE SVN FROM RESOURCES 55
  VERBOSE_PBXCP 55
User Location Build Settings 55
  HOME 55
  USER_LIBRARY_DIR 55
System Location Build Setting 56
  SYSTEM_LIBRARY_DIR 56
```

#### **Document Revision History 57**

# Introduction

Xcode uses build settings to specify aspects of the build process followed to generate a product. As explained in *Xcode Build System Guide*, a build setting is a variable that determines how build tasks are performed.

You can customize most of the build settings listed in this document using the target and product editors in the Xcode application, configuration files, and xcodebuild invocations. However, there are build settings that can be customized only through indirect means and build settings that are not customizable. Build settings that are not customizable do not have a "Default value" entry in their reference.

In addition, Xcode lets you assign conditional values to build settings. The conditions include build factors such as the architecture you're targeting and the SDK you're using. Build settings with conditional values are known as **conditional build settings**. For more information, see "Conditional Build Settings" in *Xcode Build System Guide*.

This document is intended for developers who need to get a deep understanding of how the Xcode build system works.

**Prerequisites:** To get the most out of this document, you should first read *Xcode Project Management Guide* and *Xcode Build System Guide*.

To fully understand how a target's build settings affect a build and how they relate to one another, this document uses the following terms to describe each build setting and the build settings that relate to it.

#### Alias

Additional name used to identify a build setting.

#### bundle file path or bundle directory path

String that represents a location inside a bundled product. See *Bundle Programming Guide* for information on product bundles.

#### C-based language

C, C++, Objective-C, and Objective-C++.

#### C++-based language

C++, and Objective-C++.

#### Companion

Build settings that are used in conjunction with the referring build setting to accomplish its action. If you customize the referring build setting, you should review the specifications of its companion build settings.

#### **Default value**

The buildtime value of a build setting when there's no corresponding setting specification for the target.

#### Effector

Build setting whose value is used to compute the default value of the referring build setting.

#### **Effect**

Build setting whose default value is computed using the value of the referring build setting.

#### file path or directory path

String that represents a fully qualified filesystem path. When a path contains spaces, the path must be surrounded by single quotation marks (') or double quotation marks ("), or the spaces must be escaped with a backslash (\).

#### filename

String that may contain numbers, letters, dashes (-), periods (.) or underscores (\_).

#### identifier

String that may contain digits, letters, dashes (-), plus signs (+), and underscores (\_).

#### installed product

A product configured for distribution to its users.

#### installed product directory

Directory that represents the root directory (/) on a user's computer.

#### number

String that may contain only digits.

#### numeric identifier

String that may contain numbers and periods.

#### option specification

String that may contain the characters an identifier may contain as well as spaces. When an option specification contains spaces, it must be surrounded by single quotation marks (') or double quotation marks (").

#### Prerequisite

Expression that must be true for the referring build setting to take effect.

#### Prerequisite for

The referring build setting's value allows or suppresses the behavior specified by the referred build setting.

#### project file path or project directory path

String that represents a location inside a project directory.

#### Related to

Build setting with a conceptual relationship with the referring build setting except for prerequisites, companions, effects, and effectors.

#### uniform type identifier (UTI)

String that specifies a type. This string uses the reverse-DNS (Domain Name System) to uniquely identify an item in a way that other systems can recognize. See *Uniform Type Identifiers Overview* for details on uniform type identifiers.

#### Value

Value of a build setting at build time. This is not necessarily the build setting specification. See Build Settings for details.

This document assumes that all the Xcode SDKs are installed on your computer.

If you develop products using C++, you may need to customize these build settings in your targets:

- "GCC\_ENABLE\_CPP\_EXCEPTIONS (Enable C++ Exceptions)" (page 28)
- "GCC\_ENABLE\_CPP\_RTTI (Enable C++ Runtime Types)" (page 29)
- "GCC\_WARN\_EFFECTIVE\_CPLUSPLUS\_VIOLATIONS (Effective C++ Violation)" (page 36)
- "GCC\_WARN\_HIDDEN\_VIRTUAL\_FUNCTIONS (Hidden Virtual Functions)" (page 36)
- "GCC\_WARN\_NON\_VIRTUAL\_DESTRUCTOR (Nonvirtual Destructor)" (page 37)

#### **CHAPTER 1**

#### Introduction

- "OTHER\_CPLUSPLUSFLAGS (Other C++ Flags)" (page 40)
- "LINKER\_DISPLAYS\_MANGLED\_NAMES (Display Mangled Names)" (page 44)
- "STANDARD\_C\_PLUS\_PLUS\_LIBRARY\_TYPE (C++ Standard Library Type)" (page 45)

Use these build settings to customize your debugging experience:

- "BUILD\_VARIANTS (Build Variants)" (page 15)
- "DEBUG\_INFORMATION\_FORMAT (Debug Information Format)" (page 16)
- "GCC\_DEBUGGING\_SYMBOLS (Level of Debug Symbols)" (page 28)
- "GCC\_GENERATE\_DEBUGGING\_SYMBOLS (Generate Debug Symbols)" (page 31)
- "DEAD\_CODE\_STRIPPING (Dead Code Stripping)" (page 41)
- "PRESERVE\_DEAD\_CODE\_INITS\_AND\_TERMS (Don't Dead-Strip Inits and Terms)" (page 45)
- "STRIP\_STYLE (Strip Style)" (page 46)

The following sections describe build settings you can use to customize a build or to inquire about a the configuration of a build at build time.

#### **CHAPTER 1**

Introduction

# **Build Setting Reference**

# **Product Information Build Settings**

These build settings specify properties of the product the target builds.

## **ARCHS** (Architectures)

| Description:      | Space-separated list of identifiers. Specifies the architectures (ABIs, processor models) to which the binary is targeted. When this build setting specifies more than one architecture, the generated binary may contain object code for each of the specified architectures. |
|-------------------|----------------------------------------------------------------------------------------------------|
| Values:           | See "VALID_ARCHS" (page 13).                                                                                                    |
| Effector:         | "NATIVE_ARCH" (page 17).                                                                                                    |
| Default value:    | \$NATIVE_ARCH                                                                                                    |
| Example value:    | ppc i386                                                                                                    |
| Companion:        | "VALID_ARCHS" (page 13), "ONLY_ACTIVE_ARCH (Build Active Architecture Only)" (page 17).                                                                                                    |
| Prerequisite for: | "PREBINDING (Prebinding)" (page 44).                                                                                                    |

## DYLIB\_COMPATIBILITY\_VERSION (Compatibility Version)

| Description:   | Number. Specifies the compatibility version of a dynamic library product. See Dynamic Library Design Guidelines in <i>Dynamic Library Programming Topics</i> for details on assigning version numbers of dynamic libraries. |
|----------------|----------------------------------------------------------------------------------------------------|
| Default value: | 1                                                                                                    |
| Companion:     | "DYLIB_CURRENT_VERSION (Current Library Version)" (page 11).                                                                                                    |

### DYLIB\_CURRENT\_VERSION (Current Library Version)

| Description: | Number. Specifies the current version of a dynamic library product. See "Dynamic Library Design Guidelines" in <i>Dynamic Library Programming Topics</i> for details on assigning version numbers of dynamic libraries. |
|--------------|----------------------------------------------------------------------------------------------------|
|              | numbers of dynamic libraries.                                                                                                    |

| Default value: | 1                                                                |
|----------------|------------------------------------------------------------------|
| Companions:    | "DYLIB_COMPATIBILITY_VERSION (Compatibility Version)" (page 11). |

# GENERATE\_PKGINFO\_FILE (Force Package Info Generation)

| Description:    | Boolean value. Specifies whether to generate the product's package information file. For details on the package information file, see "Guidelines for Configuring Applications" in Runtime Configuration Guidelines. |
|-----------------|----------------------------------------------------------------------------------------------------|
| Values:         | <ul> <li>YES: Generates the product's package information file.</li> <li>NO: Does not generate the product's package information file.</li> </ul>                                                                    |
| Default values: | <ul><li>YES: In application targets.</li><li>N0: In other target types.</li></ul>                                                                                                    |
| Companions:     | "PKGINFO_FILE_PATH" (page 51).                                                                                                    |

## MACH\_O\_TYPE

| Description:   | Identifier. Specifies the binary's type. For information on binary types, see "Building Mach-O Files" in <i>Mach-O Programming Topics</i> . |
|----------------|----------------------------------------------------------------------------------------------------|
| Effector:      | Target type, specified at the time the target is created.                                                                                   |
| Default value: | mh_executable: Executable binary. Application, command-line tool, and kernel extension target types.                                        |
|                | ■ mh_bundle: Bundle binary. Bundle and plug-in target types.                                                                                |
|                | ■ mh_object: Relocatable object file.                                                                                                    |
|                | ■ mh_dylib: Dynamic library binary. Dynamic library and framework target types.                                                             |
|                | staticlib: Static library binary. Static library target types.                                                                              |
| Effects:       | "GCC_ENABLE_SYMBOL_SEPARATION (Separate PCH Symbols)" (page 30), "EXECUTABLE_EXTENSION" (page 49).                                          |
| Specified in:  | New Project Assistant, New Target Assistant.                                                                                                |

## PRODUCT\_NAME

| Description:   | Identifier. Specifies the name of the product the target builds. |
|----------------|------------------------------------------------------------------|
| Default value: | The name of the target at the time it was created.               |

| Example value: | MyProduct                                              |
|----------------|--------------------------------------------------------|
| Effects:       | "EXECUTABLE_NAME" (page 49), "WRAPPER_NAME" (page 53). |

# PROJECT\_NAME

| Description:   | Identifier. Specifies the name of the project that defines the target.                    |
|----------------|-------------------------------------------------------------------------------------------|
| Default value: | The name of the project at the time it was created.                                       |
| Example value: | MyProject                                                                                 |
| Effects:       | "DSTROOT (Installation Build Products Location)" (page 21), "PROJECT_TEMP_DIR" (page 23). |
| Specified in:  | New Project Assistant.                                                                    |

# TARGET\_NAME

| Description:   | Identifier. Identifies the target being processed. |
|----------------|----------------------------------------------------|
| Default value: | The name of the target at the time it was created. |
| Example value: | MyProduct                                          |
| Effects:       | "TARGET_TEMP_DIR" (page 26).                       |
| Specified in:  | New Project Assistant.                             |

# VALID\_ARCHS

| Description:   | Space-separated list of identifiers. Specifies the architectures for which the binary may be built. During the build, this list is intersected with the value of ARCHS build setting; the resulting list specifies the architectures the binary can run on. If the resulting architecture list is empty, the target generates no binary. |  |
|----------------|----------------------------------------------------------------------------------------------------|--|
| Default value: | m68k i386 sparc hppa ppc ppc7400 ppc970 ppc64 x86_64 armv6                                                                                                    |  |
| Effects:       | "CURRENT_ARCH" (page 16).                                                                                                    |  |
| Companion:     | "ARCHS (Architectures)" (page 11).                                                                                                    |  |

# **Build Properties Build Settings**

These build settings specify properties of a build performed by a target.

#### **ACTION**

| Description:   | Identifier. Identifies the type of build to perform on the target.                                                                                                    |  |
|----------------|----------------------------------------------------------------------------------------------------|--|
| Values:        | build: Build the product and place it in the product build directory<br>(CONFIGURATION_BUILD_DIR).                                                                                                    |  |
|                | ■ clean: Remove the product and build files in the product build directory (CONFIGURATION_BUILD_DIR) and the intermediate build files directory (CONFIGURATION_TEMP_DIR).                                                                                                    |  |
|                | ■ install: Build the product and place it in its installation destination (INSTALL_PATH).                                                                                                    |  |
|                | installhdrs: Copy the product's public and private header files into the public<br>headers directory (PUBLIC_HEADERS_FOLDER_PATH) and the private headers directory<br>(PRIVATE_HEADERS_FOLER_PATH), respectively.                                                                                                    |  |
|                | ■ installsrc: Copy the target's source files into the project directory (SRCROOT).                                                                                                    |  |
| Default value: | build: In xcodebuild invocations.                                                                                                    |  |
| Effects:       | "BUILD_COMPONENTS" (page 14), "DEPLOYMENT_POSTPROCESSING (Deployment Postprocessing)" (page 16), "DEPLOYMENT_LOCATION (Deployment Location)" (page 20).                                                                                                    |  |
| Companions:    | "CONFIGURATION_BUILD_DIR (Per-Configuration Build Products Path)" (page 19), "CONFIGURATION_TEMP_DIR (Per-Configuration Intermediate File Path)" (page 20), "INSTALL_DIR" (page 21), "SRCROOT" (page 25), "PRIVATE_HEADERS_FOLDER_PATH" (page 51), "PUBLIC_HEADERS_FOLDER_PATH" (page 51), "INSTALLHDRS_COPY_PHASE" (page 54). |  |
| Specified in:  | <ul><li>Xcode application: Build menu.</li><li>xcodebuild: <build_action> argument.</build_action></li></ul>                                                                                                    |  |

## **BUILD\_COMPONENTS**

| Description: | Space-separated list of identifiers. Specifies subsets of the product. |
|--------------|------------------------------------------------------------------------|
| Effectors:   | "ACTION" (page 14)                                                     |
| Value:       | <pre>headers build: When \$ACTION = build or \$ACTION = install,</pre> |
|              | ■ headers: When \$ACTION = installhdrs,                                |
|              | ■ <i>Empty</i> : When \$ACTION = installsrc.                           |

# **BUILD\_VARIANTS** (Build Variants)

| Description:   | Space-separated list of identifiers. Specifies the binary variants of the product. You can create additional variant names for special purposes. For example, you can use the name of a build configuration as a variant name to create highly customized binaries. |
|----------------|----------------------------------------------------------------------------------------------------|
| Values:        | <ul> <li>normal: Use to produce a normal binary.</li> <li>profile: Use to produce a binary that generates profile information.</li> <li>debug: Use to produce a binary with debug symbols, additional assertions, and diagnostic code.</li> </ul>                   |
| Default value: | normal                                                                                                    |
| Effects:       | "CURRENT_VARIANT" (page 16),"OBJECT_FILE_DIR_ <variant>" (page 22), "OTHER_CFLAGS_<variant>" (page 40).</variant></variant>                                                                                                    |

# COMPRESS\_PNG\_FILES (Compress .png files)

| Description:   | Boolean value. Specifies whether to compress PNG files that are resources of the active target as they are copied to the application bundle. This applies only to iPhone applications. |
|----------------|----------------------------------------------------------------------------------------------------|
| Values:        | <ul> <li>YES: PNG files (those with the .png suffix) are compressed as they're copied to the application bundle.</li> <li>NO: No PNG compression takes place.</li> </ul>               |
| Default value: | YES                                                                                                    |

#### **CONFIGURATION**

| Description:  | Identifier. Identifies the build configuration (for example, Debug or Release) the target uses to generate the product.                                                                  |
|---------------|----------------------------------------------------------------------------------------------------|
| Values:       | Debug, Release, and custom build configuration names.                                                                                                    |
| Effects:      | "CURRENT_VARIANT" (page 16), "CONFIGURATION_BUILD_DIR (Per-Configuration Build Products Path)" (page 19), "CONFIGURATION_TEMP_DIR (Per-Configuration Intermediate File Path)" (page 20). |
| Specified in: | <ul> <li>Target Info &gt; Configurations &gt; "Default configuration".</li> <li>Target Info &gt; Build &gt; Configuration.</li> <li>xcodebuild -configuration.</li> </ul>                |

## CURRENT\_ARCH

| Description:   | Identifier. Identifies the architecture on which the build is being performed. |
|----------------|--------------------------------------------------------------------------------|
| Values:        | See "ARCHS (Architectures)" (page 11).                                         |
| Example value: | i386                                                                           |
| Same as:       | "NATIVE_ARCH" (page 17).                                                       |

#### **CURRENT\_VARIANT**

| Description:    | Identifier. Identifies the build variant being processed.                                                                                                    |
|-----------------|----------------------------------------------------------------------------------------------------|
| Effectors:      | "BUILD_VARIANTS (Build Variants)" (page 15), "CONFIGURATION" (page 15).                                                                                                 |
| Value:          | <ul><li>\$CONFIGURATION: When \$CONFIGURATION IN \$BUILD_VARIANTS.</li><li>normal: Is the alternative.</li></ul>                                                        |
| Example values: | <ul> <li>debug:\$CONFIGURATION = debug AND \$BUILD_VARIANTS = debug profile.</li> <li>normal:\$CONFIGURATION = release AND \$BUILD_VARIANTS = debug profile.</li> </ul> |

## DEBUG\_INFORMATION\_FORMAT (Debug Information Format)

| Description:      | Identifier. Identifies the format used to store the binary's debug information.                                                                                                    |
|-------------------|----------------------------------------------------------------------------------------------------|
| Values:           | <ul> <li>stabs: Use the Stabs format and place the debug information in the binary.</li> <li>dwarf: Use the DWARF format and place the debug information in the binary.</li> <li>dwarf-with-dsym: Use the DWARF format and place the debug information in a dSYM file.</li> </ul> |
| Default value:    | dwarf                                                                                                    |
| Prerequisite for: | "GCC_ENABLE_SYMBOL_SEPARATION (Separate PCH Symbols)" (page 30).                                                                                                    |

# DEPLOYMENT\_POSTPROCESSING (Deployment Postprocessing)

| Description: | Boolean value. Specifies whether the binary receives deployment postprocessing. Deployment postprocessing involves stripping the binary, and setting its file mode, owner, and group. |
|--------------|----------------------------------------------------------------------------------------------------|
| Effectors:   | "ACTION" (page 14).                                                                                                    |

| Values:           | ■ YES: Binary receives deployment postprocessing.           |
|-------------------|-------------------------------------------------------------|
|                   | ■ NO: Binary does not receive deployment postprocessing.    |
| Default value:    | ■ YES: When \$ACTION = install.                             |
|                   | ■ NO: Is the alternative.                                   |
| Prerequisite for: | "STRIP_INSTALLED_PRODUCT (Strip Linked Product)" (page 45). |

## ENABLE\_HEADER\_DEPENDENCIES

| Description:   | Boolean value. Specifies whether data gathered from header-file scans is used in the build process.                                                     |
|----------------|----------------------------------------------------------------------------------------------------|
| Values:        | <ul> <li>YES: The build uses data gathered from header-file scans.</li> <li>N0: The build does not use data gathered from header-file scans.</li> </ul> |
| Default value: | YES                                                                                                    |
| Companion:     | "PATH_PREFIXES_EXCLUDED_FROM_HEADER_DEPENDENCIES" (page 18).                                                                                            |

## NATIVE\_ARCH

| Description:   | Identifier. Identifies the architecture on which the build is being performed (same as CURRENT_ARCH). |
|----------------|----------------------------------------------------------------------------------------------------|
| Values:        | See "ARCHS (Architectures)" (page 11).                                                                |
| Example value: | i386                                                                                                  |
| Same as:       | "CURRENT_ARCH" (page 16).                                                                             |
| Companion:     | "ONLY_ACTIVE_ARCH (Build Active Architecture Only)" (page 17).                                        |

# ONLY\_ACTIVE\_ARCH (Build Active Architecture Only)

| Description:   | Boolean value. Specifies whether the product includes only object code for the native architecture.                                                                                                    |
|----------------|----------------------------------------------------------------------------------------------------|
| Values:        | <ul> <li>YES: The product includes only code for the native architecture ("NATIVE_ARCH" (page 17)).</li> <li>N0: The product includes code for the architectures specified in "ARCHS (Architectures)" (page 11).</li> </ul> |
| Default value: | NO NO                                                                                                    |

#### PATH\_PREFIXES\_EXCLUDED\_FROM\_HEADER\_DEPENDENCIES

| Description:   | Space-separated list of directory paths. Identifies the directories to exclude from header-file scans when the build uses header-file dependencies. |
|----------------|----------------------------------------------------------------------------------------------------|
| Default value: | /usr/include /usr/local/include /System/Library/Frameworks /System/Library/PrivateFrameworks /Developer/Headers                                     |
| Companions:    | "ENABLE_HEADER_DEPENDENCIES" (page 17).                                                                                                    |

#### RETAIN\_RAW\_BINARIES

| Description:   | Boolean value. Specifies whether the binary is stripped.                       |
|----------------|--------------------------------------------------------------------------------|
| Values:        | <ul><li>YES: Binary is not stripped.</li><li>NO: Binary is stripped.</li></ul> |
|                |                                                                                |
| Default value: | NO                                                                             |
| Effects:       | "BUILT_PRODUCTS_DIR" (page 19).                                                |
| Companion:     | "DEPLOYMENT_LOCATION (Deployment Location)" (page 20).                         |
| Related to:    | "SKIP_INSTALL" (page 24).                                                      |

#### STRINGS\_FILE\_OUTPUT\_ENCODING

| Description:   | Identifier. Specifies the output encoding for strings files. |
|----------------|--------------------------------------------------------------|
| Values:        | ■ UTF-8                                                      |
|                | ■ UTF-16                                                     |
| Default value: | UTF-16                                                       |

# **Build and Product Location Build Settings**

These build settings identify filesystem locations used by the build process as well as locations that specify where product files are placed.

# BUILT\_PRODUCTS\_DIR

| Description: | Directory path. Identifies the directory under which all the product's files can be found. This directory contains either product files or symbolic links to them. Run Script build phases can use the value of this build setting as a convenient way to refer to the product files built by one or more targets even when these files are scattered throughout a directory hierarchy (for example, when DEPLOYMENT_LOCATION is set to YES. |
|--------------|----------------------------------------------------------------------------------------------------|
| Effectors:   | "RETAIN_RAW_BINARIES" (page 18), "CONFIGURATION_BUILD_DIR (Per-Configuration Build Products Path)" (page 19), "DEPLOYMENT_LOCATION (Deployment Location)" (page 20).                                                                                                    |
| Value:       | <pre>\$\$\text{\$\text{SYMROOT/BuiltProducts: When DEPLOYMENT_LOCATION} = YES AND RETAIN_RAW_BINARIES = YES, \$\$\$\$\$\$\$\$\$\$\$\$\$\$\$\$\$\$\$\$\$\$\$\$\$\$\$\$\$\$\$\$\$\$\$\$</pre>                                                                                                    |

# CACHE\_ROOT

| Description:   | File path. Identifies the file used to cache build-time information that must persist between launches of the Xcode application. |
|----------------|----------------------------------------------------------------------------------------------------|
| Value:         | /var/folders/ <some_directory>/com.apple.Xcode.<user_id></user_id></some_directory>                                              |
| Example value: | /var/folders/Aq/AqPz2MexGfqyTWrWDAVs0E++12Q/-Caches-/com.apple.Xcode.501                                                         |
| Effects:       | "SHARED_PRECOMPS_DIR (Precompiled Headers Cache Path)" (page 24).                                                                |
| Alias:         | CCHROOT                                                                                                    |

# CONFIGURATION\_BUILD\_DIR (Per-Configuration Build Products Path)

| Description:   | Directory path. Identifies the directory under which all build-related files for the active build configuration are placed. |
|----------------|----------------------------------------------------------------------------------------------------|
| Effectors:     | "CONFIGURATION" (page 15), "SYMROOT (Build Products Path)" (page 25).                                                       |
| Default value: | \$SYMROOT/\$CONFIGURATION                                                                                                   |
| Example value: | /Users/genica/MyProject/build/Debug                                                                                         |
| Effects:       | "BUILT_PRODUCTS_DIR" (page 19), "TARGET_BUILD_DIR" (page 25), "TARGET_TEMP_DIR" (page 26).                                  |

# CONFIGURATION\_TEMP\_DIR (Per-Configuration Intermediate File Path)

| Description:   | Directory path. Identifies the directory that holds temporary files for the active build configuration. |
|----------------|----------------------------------------------------------------------------------------------------|
| Effectors:     | "CONFIGURATION" (page 15), "PROJECT_TEMP_DIR" (page 23).                                                |
| Default value: | <pre>\$PROJECT_TEMP_DIR/\$CONFIGURATION</pre>                                                           |
| Example value: | /Users/genica/MyProject/build/MyProject.build/Debug                                                     |
| Effects:       | "TARGET_TEMP_DIR" (page 26).                                                                            |

# DEPLOYMENT\_LOCATION (Deployment Location)

| Description:   | Boolean value. Specifies whether product files are placed in the installation (specified by DSTR00T) or the build directory (identified by SYMR00T). |
|----------------|----------------------------------------------------------------------------------------------------|
| Effector:      | "ACTION" (page 14).                                                                                                    |
| Values:        | ■ YES: Product files are placed in \$DSTROOT.                                                                                                    |
|                | ■ NO: Product files are placed in \$SYMROOT.                                                                                                    |
| Default value: | ■ YES: When \$ACTION = install.                                                                                                    |
|                | ■ NO: Is the alternative.                                                                                                    |
| Effects:       | "TARGET_BUILD_DIR" (page 25).                                                                                                    |
| Companions:    | "DSTROOT (Installation Build Products Location)" (page 21), "SYMROOT (Build Products Path)" (page 25),.                                              |
| Related to:    | "RETAIN_RAW_BINARIES" (page 18), "BUILT_PRODUCTS_DIR" (page 19), "SKIP_INSTALL" (page 24).                                                           |

## DERIVED\_FILE\_DIR

| Description: | Directory path. Identifies the directory into which derived source files—such as those generated by lex and yacc—are placed. |
|--------------|----------------------------------------------------------------------------------------------------|
| Effectors:   | "TARGET_TEMP_DIR" (page 26).                                                                                                 |
| Value:       | \$TARGET_TEMP_DIR/DerivedSources                                                                                             |
| Aliases:     | DERIVED_FILES_DIR, DERIVED_SOURCES_DIR                                                                                       |

# **DSTROOT (Installation Build Products Location)**

| Description:   | Directory path. Identifies the directory into which the product is placed. In this directory, the product is laid out exactly as it would be installed in a user's filesystem. |
|----------------|----------------------------------------------------------------------------------------------------|
| Effectors:     | "PROJECT_NAME" (page 13).                                                                                                    |
| Default value: | /tmp/\$PROJECT_NAME.dst                                                                                                    |
| Example value: | /tmp/MyProject.dst                                                                                                    |
| Effects:       | "INSTALL_DIR" (page 21), "TARGET_BUILD_DIR" (page 25).                                                                                                    |

## INSTALL\_DIR

| Description:   | Directory path. Identifies the directory in the developer's filesystem into which the <i>installed</i> product is placed. |
|----------------|----------------------------------------------------------------------------------------------------|
| Effectors:     | "DSTROOT (Installation Build Products Location)" (page 21), "INSTALL_PATH (Installation Directory)" (page 21).            |
| Value:         | \$DSTROOT/INSTALL_PATH                                                                                                    |
| Example value: | /tmp/MyProduct.dst/Users/genica/Library/Bundles                                                                           |

# INSTALL\_PATH (Installation Directory)

| Description:   | Directory path. Identifies the directory in the user's filesystem into which the installed product is placed.                                                                                   |
|----------------|----------------------------------------------------------------------------------------------------|
| Effectors:     | Product type (chosen when the project was created), "DSTROOT (Installation Build Products Location)" (page 21), "SYSTEM_LIBRARY_DIR" (page 56), "USER_LIBRARY_DIR" (page 55), "HOME" (page 55). |
| Default value: | \$SYSTEM_LIBRARY_DIR/Extensions: <b>Kernel extension project.</b>                                                                                                    |
|                | \$USER_LIBRARY_DIR/Automator: Action project.                                                                                                    |
|                | \$HOME/Applications: <b>Application project</b> .                                                                                                    |
|                | \$HOME/Library/Bundles: Audio unit and bundle projects.                                                                                                    |
|                | \$HOME/bin: Command-line utility project.                                                                                                    |
|                | \$DSTROOT: Apple plug-in project (complete path depends on specific project template).                                                                                                    |
|                | /usr/local/lib: Dynamic library and static library projects.                                                                                                    |
| Effects:       | "INSTALL_DIR" (page 21), "TARGET_BUILD_DIR" (page 25).                                                                                                    |

# OBJECT\_FILE\_DIR

| Description:   | Directory path. Partially identifies the directory into which variant object files are placed. The complete specification is computed using the variants of this build setting. |
|----------------|----------------------------------------------------------------------------------------------------|
| Effectors:     | "TARGET_TEMP_DIR" (page 26).                                                                                                    |
| Value:         | \$TARGET_TEMP_DIR/Objects                                                                                                    |
| Example value: | /Volumes/Users/genica/MyProject/build/MyProject.build/Debug/My-<br>Product.build/Objects                                                                                        |
| Effects:       | "OBJECT_FILE_DIR_ <variant>" (page 22).</variant>                                                                                                    |

## OBJECT\_FILE\_DIR\_<VARIANT>

| Description:                                                                  | Directory path. Fully identifies the directory into which variant object files are placed.  For each build variant in BUILD_VARIANTS, Xcode generates an OBJECT_FILE_DIR build setting with the variant name as a suffix. The generated build setting's value is computed using OBJECT_FILE_DIR and the build variant name. |
|-------------------------------------------------------------------------------|----------------------------------------------------------------------------------------------------|
| Effectors:                                                                    | "BUILD_VARIANTS (Build Variants)" (page 15), "OBJECT_FILE_DIR" (page 22).                                                                                                    |
| Value:                                                                        | <pre>\$OBJECT_FILE_DIR-<variant></variant></pre>                                                                                                    |
| Example build settings and their values when \$BUILD_VARIANTS = normal debug: | <pre>\$0BJECT_FILE_DIR_normal =    /Volumes/Users/genica/MyProject/    build/MyProject.build/Debug/MyProduct.build/Objects-normal \$0BJECT_FILE_DIR_debug = /Volumes/Users/genica/MyProject/    build/MyProject.build/Debug/MyProduct.build/Objects-debug</pre>                                                             |
| Related to:                                                                   | "BUILD_VARIANTS (Build Variants)" (page 15), "OTHER_CFLAGS_ <variant>" (page 40).</variant>                                                                                                    |

# **OBJROOT** (Intermediate Build Files Path)

| Description: | Directory path. Identifies the directory in which the target's intermediate build files are placed. Intermediate build directories are named after the product name with the extension . build. For example, MyProduct.build. |
|--------------|----------------------------------------------------------------------------------------------------|
| Effectors:   | "SRCROOT" (page 25), Xcode Preferences > Building > "Place Build Products in."                                                                                                    |

| Default value: | <pre>\$\$\$RCROOT/build: When Xcode Preferences &gt; Building &gt; "Place Build Products in" is "Project directory."</pre>                                    |
|----------------|----------------------------------------------------------------------------------------------------|
|                | <pre><custom_directory_path>: When Xcode Preferences &gt; Building &gt; "Place Build<br/>Products in" is "Customized location."</custom_directory_path></pre> |
| Example value: | /Volumes/Users/genica/MyProject/build                                                                                                    |
| Effects:       | "PROJECT_TEMP_DIR" (page 23).                                                                                                    |

# PROJECT\_TEMP\_DIR

| Description:   | Directory path. Identifies the directory in which the project's intermediate build files are placed. This directory is shared between all the targets defined by the project. Run Script build phases should generate intermediate build files in the directory identified by DERIVED_FILE_DIR, not the location this build setting specifies. |
|----------------|----------------------------------------------------------------------------------------------------|
| Effectors:     | "PROJECT_NAME" (page 13), "OBJROOT (Intermediate Build Files Path)" (page 22).                                                                                                    |
| Value:         | \$OBJROOT/\$PROJECT_NAME.build                                                                                                    |
| Example value: | /Volumes/Users/genica/MyProject/build/MyProject.build                                                                                                    |
| Effects:       | "CONFIGURATION_TEMP_DIR (Per-Configuration Intermediate File Path)" (page 20).                                                                                                    |

# REZ\_COLLECTOR\_DIR

| Description:   | Directory path. Specifies the directory in which the collected Resource Manager resources generated by ResMerger are stored before they are added to the product. |
|----------------|----------------------------------------------------------------------------------------------------|
| Effectors:     | "TARGET_TEMP_DIR" (page 26).                                                                                                    |
| Value:         | \$TARGET_TEMP_DIR/ResourceManagerResources                                                                                                    |
| Example value: | /Volumes/Users/genica/MyProject/build/MyProject.build/Debug/My-<br>Product.build/ResourceManagerResources                                                         |
| Effects:       | "REZ_OBJECTS_DIR" (page 23).                                                                                                    |

# REZ\_OBJECTS\_DIR

| Description: | Directory path. Specifies the directory in which compiled Resource Manager resources generated by Rez are stored before they are collected using ResMerger. |
|--------------|----------------------------------------------------------------------------------------------------|
| Effectors:   | "REZ_COLLECTOR_DIR" (page 23).                                                                                                    |
| Value:       | <pre>\$REZ_COLLECTOR_DIR/Objects</pre>                                                                                                    |

#### **CHAPTER 2**

**Build Setting Reference** 

| Example value: | /Volumes/Users/genica/MyProject/build/MyProject.build/Debug/My- |
|----------------|-----------------------------------------------------------------|
|                | Product.build/ResourceManagerResources/Objects                  |

## SDKROOT (SDK Path)

| Description:   | Directory path. Specifies the directory of the SDK to use to build the product.                                                                                                    |
|----------------|----------------------------------------------------------------------------------------------------|
| Default value: | /Developer/SDKs/MacOSX10.4u.sdk                                                                                                    |
| Related to:    | "FRAMEWORK_SEARCH_PATHS (Framework Search Paths)" (page 27), "HEADER_SEARCH_PATHS (Header Search Paths)" (page 38), "IPHONEOS_DEPLOYMENT_TARGET (iPhone OS Deployment Target)" (page 39), "MACOSX_DEPLOYMENT_TARGET (Mac OS X Deployment Target)" (page 39). |

# SHARED\_PRECOMPS\_DIR (Precompiled Headers Cache Path)

| Description:   | Directory path. Specifies the directory in which to place precompiled headers. Targets can share precompile the same value for this build setting. |
|----------------|----------------------------------------------------------------------------------------------------|
| Effectors:     | "CACHE_ROOT" (page 19).                                                                                                    |
| Default value: | \$CACHE_ROOT/SharedPrecompiledHeaders                                                                                                    |
| Example value: | /var/folders/Aq/AqPz2MexGfqyTWrWDAVs0E++12Q/-Caches-/com.apple.Xcode.501/Shared                                                                    |

## SKIP\_INSTALL

| Description:   | Boolean value. Specifies whether to place the product at the location indicated by DSTROOT or the uninstalled products directory inside the directory indicated by TARGET_TEMP_DIR. |
|----------------|----------------------------------------------------------------------------------------------------|
| Values:        | ■ YES: When \$DEPLOYMENT_LOCATION = YES, the product is placed in \$TARGET_TEMP_DIR/UninstalledProducts.                                                                            |
|                | ■ NO: The product is placed in \$DSTROOT.                                                                                                    |
| Default value: | NO                                                                                                    |
| Effects:       | "TARGET_BUILD_DIR" (page 25).                                                                                                    |
| Companions:    | "DEPLOYMENT_LOCATION (Deployment Location)" (page 20), "DSTROOT (Installation Build Products Location)" (page 21), "TARGET_TEMP_DIR" (page 26).                                     |

## **SRCROOT**

| Description:   | Directory path. Identifies the directory containing the target's source files.                  |
|----------------|-------------------------------------------------------------------------------------------------|
| Value:         | Path to the project file that defines the target.                                               |
| Example value: | /Volumes/Users/genica/MyProject                                                                 |
| Effects:       | "OBJROOT (Intermediate Build Files Path)" (page 22), "SYMROOT (Build Products Path)" (page 25). |
| Alias:         | SOURCE_ROOT                                                                                     |

# SYMROOT (Build Products Path)

| Description:    | Directory path. Identifies the root of the directory hierarchy that contains product files and intermediate build files. Product and build files are placed in subdirectories of this directory. |
|-----------------|----------------------------------------------------------------------------------------------------|
| Effectors:      | "SRCROOT" (page 25), Xcode Preferences > Build.                                                                                                    |
| Default value:  | ■ \$SRCROOT/build: When Xcode Preferences > Build > "Place Build Products in" is "Project Directory."                                                                                            |
|                 | <custom_directory_path>: When Xcode Preferences &gt; Build &gt; "Place Build Products in" is "Custom location."</custom_directory_path>                                                          |
| Example values: | ■ /Volumes/Users/genica/MyProject/build                                                                                                    |
|                 | ■ /Volumes/A_Volume/MyManyProducts                                                                                                    |
| Effects:        | "BUILT_PRODUCTS_DIR" (page 19), "CONFIGURATION_BUILD_DIR (Per-Configuration Build Products Path)" (page 19).                                                                                     |

# TARGET\_BUILD\_DIR

| Description: | Directory path. Identifies the root of the directory hierarchy that contains the product's files (no intermediate build files).                                                                                                    |
|--------------|----------------------------------------------------------------------------------------------------|
|              | Run Script build phases that operate on product files of the target that defines them should use the value of this build setting. But Run Script build phases that operate on product files of other targets should use "BUILT_PRODUCTS_DIR" (page 19) instead.                                           |
| Effectors:   | "CONFIGURATION_BUILD_DIR (Per-Configuration Build Products Path)" (page 19), "DEPLOYMENT_LOCATION (Deployment Location)" (page 20), "DSTROOT (Installation Build Products Location)" (page 21), "INSTALL_PATH (Installation Directory)" (page 21), "TARGET_TEMP_DIR" (page 26), "SKIP_INSTALL" (page 24). |

| Value:          | ■ \$CONFIGURATION_BUILD_DIR: When \$DEPLOYMENT_LOCATION = NO,                                                                                                    |
|-----------------|----------------------------------------------------------------------------------------------------|
|                 | <pre>\$DSTROOT/\$INSTALL_PATH: When \$DEPLOYMENT_LOCATION = YES,<br/>\$SKIP_INSTALL = NO, and INSTALL_PATH is defined,</pre>                                        |
|                 | <pre>\$TARGET_TEMP_DIR/UninstalledProducts: When \$DEPLOYMENT_LOCATION = YES AND \$SKIP_INSTALL = YES or \$SKIP_INSTALL = NO and INSTALL_PATH is not defined.</pre> |
| Example values: | /Volumes/Users/genica/MyProject/build/Debug                                                                                                    |
|                 | /tmp/MyProject.dst/Users/genica/Applications                                                                                                    |
|                 | ■ /Volumes/Users/genica/MyProject/build/UninstalledProducts                                                                                                    |
| Related to:     | "DEPLOYMENT_LOCATION (Deployment Location)" (page 20), "INSTALL_PATH (Installation Directory)" (page 21), "SKIP_INSTALL" (page 24).                                 |

#### TARGET\_TEMP\_DIR

| Description:   | Directory path. Identifies the directory containing the target's intermediate build files.  Run Script build phases should place intermediate files at the location indicated by DERIVED_FILE_DIR, not the directory identified by this build setting. |
|----------------|----------------------------------------------------------------------------------------------------|
| Effectors:     | "TARGET_NAME" (page 13), "CONFIGURATION_TEMP_DIR (Per-Configuration Intermediate File Path)" (page 20).                                                                                                    |
| Value:         | \$CONFIGURATION_TEMP_DIR/\$TARGET_NAME.build                                                                                                    |
| Example value: | /Volumes/Users/genica/MyProject/build/MyProject.build/Debug/My-Product.build                                                                                                    |
| Effects:       | "DERIVED_FILE_DIR" (page 20), "OBJECT_FILE_DIR" (page 22), "REZ_COLLECTOR_DIR" (page 23), "TARGET_BUILD_DIR" (page 25).                                                                                                    |

# **Compiler Build Settings**

These build settings specify how source files are compiled into object files.

## ALWAYS\_SEARCH\_USER\_PATHS (Always Search User Paths)

| Description: | Boolean value. Specifies whether the compiler searches for headers in the project directory before searching system directories. This build setting is used only with GCC 4.0 and later. |
|--------------|----------------------------------------------------------------------------------------------------|
| Values:      | ■ YES: Search project directory first.                                                                                                    |
|              | ■ NO: Search system directories first.                                                                                                    |

|  | Default value: | YES. For backwards compatibility only. You should set this build setting to NO. |  |
|--|----------------|---------------------------------------------------------------------------------|--|
|--|----------------|---------------------------------------------------------------------------------|--|

#### FRAMEWORK\_SEARCH\_PATHS (Framework Search Paths)

| Description:    | Space-separated list of directory paths. Specifies directories in which the compiler searches for frameworks to find included header files. This list is passed to the compiler in the gcc - F option. You may specify a recursive path by appending ** to the path. When this build setting is defined, \$SDKROOT is added to the end of the path list that is passed to the compiler. |
|-----------------|----------------------------------------------------------------------------------------------------|
| Default value:  | None.                                                                                                    |
| Example values: | <ul><li>/Users/genica/TestFrameworks/**</li><li>/Volumes/Auryon/TeamFrameworks/**</li></ul>                                                                                                    |
| Companions:     | "SDKROOT (SDK Path)" (page 24).                                                                                                    |

# GCC\_AUTO\_VECTORIZATION (Auto-Vectorization)

| Description:   | Boolean value. Specifies whether the compiler performs automatic loop vectorization when appropriate. Automatic loop vectorization is supported only in the PPC architectures.     |
|----------------|----------------------------------------------------------------------------------------------------|
| Prerequisite:  | \$GCC_OPTIMIZATION_LEVEL >= 2 AND \$ARCHS * \$VALID_ARCHS IN {ppc, ppc970, ppc64}                                                                                                  |
| Values:        | <ul> <li>YES: The compiler performs automatic loop vectorization when the prerequisite is met.</li> <li>N0: The compiler does not perform automatic loop vectorization.</li> </ul> |
| Default value: | NO                                                                                                    |
| Companions:    | "ARCHS (Architectures)" (page 11), "VALID_ARCHS" (page 13), "GCC_OPTIMIZATION_LEVEL (Optimization Level)" (page 32).                                                               |

## GCC\_CW\_ASM\_SYNTAX (CodeWarrior-Style Inline Assembly)

| Description:   | Boolean value. Specifies whether to use the CodeWarrior syntax for inline assembly code (in addition to the standard GCC syntax).              |
|----------------|----------------------------------------------------------------------------------------------------|
| Values:        | <ul> <li>YES: Use CodeWarrior syntax for inline assembly code.</li> <li>N0: Do not use CodeWarrior syntax for inline assembly code.</li> </ul> |
| Default value: | YES                                                                                                    |

# GCC\_DEBUGGING\_SYMBOLS (Level of Debug Symbols)

| Description:      | Option specification. Specifies the level of debug information included in the binary.                                 |
|-------------------|----------------------------------------------------------------------------------------------------|
| Values:           | used: Referenced symbols only (gcc -gused).                                                                            |
|                   | full: All symbols (gcc -gfull).                                                                                        |
|                   | default: Compiler default (gcc -g).                                                                                    |
| Default value:    | default                                                                                                    |
| Prerequisite for: | "GCC_ENABLE_SYMBOL_SEPARATION (Separate PCH Symbols)" (page 30), "DEAD_CODE_STRIPPING (Dead Code Stripping)" (page 41) |

# GCC\_DYNAMIC\_NO\_PIC

| Description:   | Boolean value. Specifies whether the generated object code is nonrelocatable (external references remain relocatable). Making code nonrelocatable results in faster function calls. This feature is appropriate in applications but not dynamic libraries. |
|----------------|----------------------------------------------------------------------------------------------------|
| Values:        | <ul> <li>YES: Generated code is nonrelocatable (gcc -mdynamic-no-pic) when the prerequisite is met.</li> <li>N0: Generated code is relocatable.</li> </ul>                                                                                                 |
| Default value: | NO                                                                                                    |

# GCC\_ENABLE\_CPP\_EXCEPTIONS (Enable C++ Exceptions)

| Description:   | Boolean value. Specifies whether the compiler generates code necessary for exception propagation.                                                                       |
|----------------|----------------------------------------------------------------------------------------------------|
| Values:        | <ul> <li>YES: Compiler generates code necessary for exception propagation.</li> <li>N0: Compiler does not generate code necessary for exception propagation.</li> </ul> |
| Default value: | NO                                                                                                    |
| Related to:    | "GCC_ENABLE_CPP_RTTI (Enable C++ Runtime Types)" (page 29).                                                                                                    |

# GCC\_ENABLE\_CPP\_RTTI (Enable C++ Runtime Types)

| Description:   | Boolean value. Specifies whether the compiler generates information about every class with virtual functions. This information is used by the C++ runtime type identification features (dynamic_cast and typeid). If you do not use these features, you may save some space by not generating this information. However, when exceptions are enabled, this information is generated automatically. |
|----------------|----------------------------------------------------------------------------------------------------|
| Values:        | YES: Binary includes information about virtual classes.                                                                                                    |
|                | ■ NO: Binary might not include information bout virtual classes (gcc -fno-rtti).                                                                                                    |
| Default value: | YES                                                                                                    |
| Related to:    | "GCC_ENABLE_CPP_EXCEPTIONS (Enable C++ Exceptions)" (page 28).                                                                                                    |

#### GCC\_ENABLE\_FIX\_AND\_CONTINUE (Fix & Continue)

| Description:   | Boolean value. Specifies whether the binary uses Fix And Continue                                      |
|----------------|----------------------------------------------------------------------------------------------------|
| Values:        | <ul><li>YES: Binary uses Fix And Continue.</li><li>NO: Binary does not use Fix And Continue.</li></ul> |
| Default value: | NO                                                                                                    |

### GCC\_ENABLE\_OBJC\_EXCEPTIONS (Enable Objective-C Exceptions)

| Description:   | Boolean value. Specifies whether the compiler recognizes @try, @catch, and @throw directives.                                                                                                    |
|----------------|----------------------------------------------------------------------------------------------------|
| Values:        | <ul> <li>YES: Recognize the Objective-C exception-handling directives (gcc -fobjc-exceptions).</li> <li>N0: Do not allow the Objective-C exception-handling directives in source code.</li> </ul> |
| Default value: | NO                                                                                                    |

# GCC\_ENABLE\_OBJC\_GC (Objective-C Garbage Collection)

| Description: | Identifier. Specifies the level of garbage-collection support for the generated code. |
|--------------|---------------------------------------------------------------------------------------|
|--------------|---------------------------------------------------------------------------------------|

| Values:        | <ul> <li>unsupported: The application cannot load code that requires garbage collection. The<br/>loadable bundle cannot be loaded by an application that requires garbage collection.</li> </ul>                      |
|----------------|----------------------------------------------------------------------------------------------------|
|                | <ul> <li>supported: The application can load code that supports or requires garbage collection.</li> <li>The loadable bundle can be loaded by an application with any level of garbage-collection support.</li> </ul> |
|                | required: The application can load only code that supports garbage collection. The<br>loadable bundle can be loaded only by an application that supports garbage collection.                                          |
| Default value: | unsupported                                                                                                    |

# GCC\_ENABLE\_SSE3\_EXTENSIONS (Enable SSE3 Extensions)

| Description:   | Boolean value. Specifies whether the binary uses the built-in functions that provide access to the SSE3 extensions to the IA-32 architecture. |
|----------------|----------------------------------------------------------------------------------------------------|
| Values:        | <ul> <li>YES: Binary uses SSE3 functions.</li> <li>NO: Binary does not use SSE3 functions.</li> </ul>                                         |
| Default value: | NO                                                                                                    |

# GCC\_ENABLE\_SYMBOL\_SEPARATION (Separate PCH Symbols)

| Description:   | Boolean value. Specifies whether the compiler generates a separate file containing the debug symbols when compiling a precompiled (prefix) header (PCH). A separate file with debug symbols can improve build time. |
|----------------|----------------------------------------------------------------------------------------------------|
| Prerequisite:  | <pre>\$DEBUG_INFORMATION_FORMAT = stabs AND \$GCC_DEBUGGING_SYMBOLS = full</pre>                                                                                                    |
| Values:        | <ul> <li>YES: Generates separate file containing debug symbols for a precompiled header.</li> <li>NO: Does not generate separate debug symbol file.</li> </ul>                                                      |
| Default value: | ■ YES: When \$MACH_O_TYPE != staticlib. ■ NO: Is the alternative.                                                                                                    |
| Effector:      | "MACH_O_TYPE" (page 12)                                                                                                    |
| Companions:    | "DEBUG_INFORMATION_FORMAT (Debug Information Format)" (page 16), "GCC_DEBUGGING_SYMBOLS (Level of Debug Symbols)" (page 28).                                                                                        |

# GCC\_FEEDBACK\_DIRECTED\_OPTIMIZATION (Feedback-Directed Optimization)

| Description:   | Boolean value. Specifies whether to use feedback-directed optimization.                                                                                                    |
|----------------|----------------------------------------------------------------------------------------------------|
|                | To optimize a binary, you must first generate a binary that produces profile trace files by setting this build setting to <code>GenerateProfile</code> . After running the binary mimicking the expected usage patterns (training), rebuild the binary with <code>UseProfile</code> as the value for this build setting. The resulting binary is optimized for the usage patterns observed in training. If the code paths taken during training are not representative of what happens in actual usage, the binary's performance may actually degrade. |
| Values:        | ■ 0ff: Binary is not optimized and does not generate trace files.                                                                                                    |
|                | ■ GenerateProfile: Binary generates trace files (training).                                                                                                    |
|                | UseProfile: Binary is optimized using the information from the profile trace files.<br>Requires that the binary had been previously built with GenerateProfile and run to gather the information.                                                                                                    |
| Default value: | Off                                                                                                    |

# GCC\_GENERATE\_DEBUGGING\_SYMBOLS (Generate Debug Symbols)

| Description:   | Boolean value. Specifies whether the binary includes debug symbols.                                                 |
|----------------|----------------------------------------------------------------------------------------------------|
| Values:        | <ul> <li>YES: Binary includes debugging symbols.</li> <li>N0: Binary does not include debugging symbols.</li> </ul> |
| Default value: | YES                                                                                                    |
| Related to:    | "GCC_DEBUGGING_SYMBOLS (Level of Debug Symbols)" (page 28).                                                         |

# GCC\_MODEL\_TUNING (Instruction Scheduling)

| Description:   | Option specification. Specifies the PowerPC architecture to which the compiler optimizes the instruction scheduling model. The generated code runs in earlier PowerPC architectures, too. See -mtune in the gcc man page for details.                                                          |
|----------------|----------------------------------------------------------------------------------------------------|
| Values:        | <ul> <li>None: Binary is not optimized for a particular PowerPC architecture.</li> <li>G3: Binary is optimized for the PowerPC G3 architecture.</li> <li>G4: Binary is optimized for the PowerPC G4 architecture.</li> <li>G5: Binary is optimized for the PowerPC G5 architecture.</li> </ul> |
| Default value: | G4                                                                                                    |

# GCC\_OBJC\_CALL\_CXX\_CDTORS (Call C++ Default Ctors/Dtors in Objective-C)

| Description:   | Boolean value. Specifies whether to execute nontrivial default constructors and destructors for C++ instance variables of Objective-C classes. |
|----------------|----------------------------------------------------------------------------------------------------|
| Values:        | ■ YES: Binary executes default constructors and destructors for C++ instance variables of Objective-C classes (gcc -fobjc-call-cxx-cdtors).    |
|                | <ul> <li>N0: Binary does not execute default constructors for Objective-C-typed instance variables<br/>in C++ classes.</li> </ul>              |
| Default value: | NO                                                                                                    |

# GCC\_OPTIMIZATION\_LEVEL (Optimization Level)

| Description:   | Option specification. Specifies the degree to which the generated code is optimized for speed and binary size.                                                                                                    |
|----------------|----------------------------------------------------------------------------------------------------|
| Values:        | <ul> <li>0: No optimization.</li> <li>1: Binary is optimized to fast.</li> <li>2: Binary is optimized to faster.</li> <li>3: Binary is optimized to fastest.</li> <li>s: Binary is optimized to fastest and smallest.</li> </ul> |
| Default value: | S                                                                                                    |

# GCC\_PRECOMPILE\_PREFIX\_HEADER (Precompile Prefix Header)

| Description:   | Boolean value. Specifies whether to create a prefix header for the target.                                                                     |
|----------------|----------------------------------------------------------------------------------------------------|
| Prerequisite:  | \$GCC_PREFIX_HEADER identifies an existing prefix header.                                                                                      |
| Values:        | <ul> <li>YES: Target generates a prefix header when the prerequisite is met.</li> <li>NO: Target does not generate a prefix header.</li> </ul> |
| Default value: | NO                                                                                                    |
| Companion:     | "GCC_PREFIX_HEADER" (page 33).                                                                                                    |

## GCC\_PREFIX\_HEADER

| Description:      | Filename or file path. Identifies the target's prefix header.       |
|-------------------|---------------------------------------------------------------------|
| Default value:    | None.                                                               |
| Example value:    | MyProduct_Prefix.pch                                                |
| Prerequisite for: | "GCC_PRECOMPILE_PREFIX_HEADER (Precompile Prefix Header)" (page 32) |

#### GCC\_PREPROCESSOR\_DEFINITIONS (Preprocessor Macros)

| Description:   | Space-separated list of option specifications. Specifies preprocessor macros in the form foo (for a simple $\#$ define) or foo=1 (for a value definition). This list is passed to the compiler through the gcc -D option when compiling precompiled headers and implementation files. |
|----------------|----------------------------------------------------------------------------------------------------|
| Default value: | None.                                                                                                    |
| Example value: | test_mode=1 copious_logging=1                                                                                                    |
| Related to:    | "GCC_PREPROCESSOR_DEFINITIONS_NOT_USED_IN_PRECOMPS (Preprocessor Macros Not Used In Precompiled Headers)" (page 33).                                                                                                    |

# GCC\_PREPROCESSOR\_DEFINITIONS\_NOT\_USED\_IN\_PRECOMPS (Preprocessor Macros Not Used In Precompiled Headers)

| Description:   | Space-separated list of option specifications. Specifies preprocessor macros in the form foo (for a simple $\#define$ ) or foo=1 (for a value definition). This list is passed to the compiler through the gcc -D option only when compiling implementation files; they are not passed when compiling precompiled headers. |
|----------------|----------------------------------------------------------------------------------------------------|
| Prerequisite:  | Definitions used only in implementation files, not precompiled headers.                                                                                                    |
| Default value: | None.                                                                                                    |
| Example value: | test_mode=1 copious_logging=1                                                                                                    |
| Related to:    | "GCC_PREPROCESSOR_DEFINITIONS (Preprocessor Macros)" (page 33).                                                                                                    |

## GCC\_SYMBOLS\_PRIVATE\_EXTERN (Symbols Hidden by Default)

| Description: | Boolean value. Specifies whether symbols are hidden by default. See Controlling Symbol Visibility in C++ Runtime Environment Programming Guide. |
|--------------|----------------------------------------------------------------------------------------------------|
|              | Visibility III C++ Nuntime Environment Programming Guide.                                                                                       |

| Values:           | ■ YES: Symbols that do not specify public visibility (withattribute ((visibility("default"))), for example) are not exported (gcc -fvisibility=hidden). |
|-------------------|----------------------------------------------------------------------------------------------------|
|                   | ■ NO: Symbols that do not specify private visibility (withattribute ((visibility("hidden"))), for example) are exported.                                |
| Default value:    | YES                                                                                                    |
| Prerequisite for: | "STANDARD_C_PLUS_PLUS_LIBRARY_TYPE (C++ Standard Library Type)" (page 45).                                                                              |

## GCC\_THREADSAFE\_STATICS (Statics are Thread Safe)

| Description:   | Boolean value. Specifies whether the binary uses the functions that implement thread-safe initialization of local statics for the IA-32 architecture. Binaries that use these functions contain less object code in sections that do not need to be thread safe. |
|----------------|----------------------------------------------------------------------------------------------------|
| Values:        | <ul> <li>YES: Binary uses the IA-32 ABI thread-safe initialization functions.</li> <li>N0: Binary does not use the IA-32 ABI thread-safe initialization functions (gcc-fno-threadsafe-statics).</li> </ul>                                                       |
| Default value: | YES                                                                                                    |

# GCC\_UNROLL\_LOOPS (Unroll Loops)

| Description:   | Boolean value. Specifies whether the compiler generates a faster binary (containing code with fewer branches) by unrolling loops, which generates a larger binary. |
|----------------|----------------------------------------------------------------------------------------------------|
| Values:        | <ul> <li>YES: Compiler generates code with unrolled loops.</li> <li>N0: Compiler does not unroll loops.</li> </ul>                                                 |
| Default value: | NO                                                                                                    |

# GCC\_USE\_NASM\_FOR\_ASM\_FILETYPE (Use nasm to Process .asm Files)

| Description:   | Boolean value. Specifies whether nasm is used to compile Assembly .asm files.                                                              |
|----------------|----------------------------------------------------------------------------------------------------|
| Values:        | <ul> <li>YES: Assembly (.asm) files are compiled with nasm (gcc -nasm).</li> <li>NO: Assembly files are not compiled with nasm.</li> </ul> |
| Default value: | NO                                                                                                    |

# GCC\_VERSION

| Description:   | Numeric identifier. Identifies the GCC version to be used to compile the target's source files. When the target's "System C rule" is set to GCC System Version (instead of a specific version number), this build setting is not available in Run Script build phases. |
|----------------|----------------------------------------------------------------------------------------------------|
| Values:        | ■ 2.95.2<br>■ 3.1<br>■ 3.3<br>■ 4.0                                                                                                    |
| Default value: | GCC system version.                                                                                                    |
| Specified in:  | <ul> <li>Project Info &gt; Rules &gt; "System C rule."</li> <li>Target Info &gt; Rules &gt; "System C rule."</li> </ul>                                                                                                    |
| Effects:       | "GCC_VERSION_IDENTIFIER" (page 35).                                                                                                    |

## GCC\_VERSION\_IDENTIFIER

| Description:   | Identifier. Identifies the version of GCC to be used to compile the target's source files. This build setting is unavailable in Run Script build phases when <code>GCC_VERSION</code> is not available in them. |
|----------------|----------------------------------------------------------------------------------------------------|
| Effectors:     | "GCC_VERSION" (page 35)                                                                                                    |
| Value:         | The value of GCC_VERSION using underscores instead of periods.                                                                                                    |
| Example value: | 4_0                                                                                                    |

# GCC\_WARN\_ABOUT\_RETURN\_TYPE (Mismatched Return Type)

| Description:   | Boolean value. Specifies whether to warn about functions that do not have an explicit return type and about functions that contain return statements but whose return type is void. |
|----------------|----------------------------------------------------------------------------------------------------|
| Values:        | <ul> <li>YES: Warn about ambiguous function return types (gcc -Wreturn-type).</li> <li>NO: Do not warn about ambiguous function return types.</li> </ul>                            |
| Default value: | NO                                                                                                    |

### GCC\_WARN\_UNUSED\_VARIABLE (Unused Variables)

| Description:   | Boolean value. Specifies whether warn about unused local variables or unused nonconstant static variables.                   |
|----------------|----------------------------------------------------------------------------------------------------|
| Values:        | <ul><li>YES: Warn about unused variables (gcc - Wunused-variable).</li><li>NO: Do not warn about unused variables.</li></ul> |
| Default value: | NO                                                                                                    |

# GCC\_WARN\_EFFECTIVE\_CPLUSPLUS\_VIOLATIONS (Effective C++ Violation)

| Description:   | Boolean value. Specifies whether to warn about violations to certain code style guidelines described in <i>Effective C++</i> (by Scott Meyer).    |
|----------------|----------------------------------------------------------------------------------------------------|
| Values:        | <ul> <li>YES: Warn about Effective C++-style violations (gcc -Weffc++).</li> <li>N0: Do not warn about Effective C++-style violations.</li> </ul> |
| Default value: | NO                                                                                                    |

# GCC\_WARN\_HIDDEN\_VIRTUAL\_FUNCTIONS (Hidden Virtual Functions)

| Description:   | Boolean value. Specifies whether to warn about function declarations that hide virtual functions declared in a base class. |  |
|----------------|----------------------------------------------------------------------------------------------------|--|
| Values:        | ■ YES: Warn about function declarations that hide virtual functions declared in a base class (gcc - Woverloaded-virtual).  |  |
|                | ■ NO: Do not warn about function declarations that hide virtual functions declared in a base class                         |  |
| Default value: | NO                                                                                                    |  |

#### GCC\_WARN\_INHIBIT\_ALL\_WARNINGS (Inhibit All Warnings)

| Description:   | Boolean value. Specifies whether to suppress warnings.                                       |
|----------------|----------------------------------------------------------------------------------------------|
| Values:        | <ul><li>YES: Suppress all warnings (gcc -w).</li><li>NO: Do not suppress warnings.</li></ul> |
| Default value: | NO                                                                                           |

## GCC\_WARN\_NON\_VIRTUAL\_DESTRUCTOR (Nonvirtual Destructor)

| Description:   | Boolean value. Specifies whether to warn about classes that declare a nonvirtual destructor that should be virtual (when the compiler determines that the class is used polymorphically). This build setting applies only to C++ and Objective-C++ source files. |
|----------------|----------------------------------------------------------------------------------------------------|
| Values:        | ■ YES: Warn about nonvirtual destructors that should be virtual (gcc - Wnon - virtual - dtor).                                                                                                    |
|                | ■ NO: Do not warn about nonvirtual destructors that should be virtual.                                                                                                    |
| Default value: | NO                                                                                                    |

#### GCC\_WARN\_PEDANTIC (Pedantic Warnings)

| Description:   | Boolean value. Specifies whether to warn about source code that does not adhere to ISO C or ISO C++ standards.                                    |
|----------------|----------------------------------------------------------------------------------------------------|
| Values:        | ■ YES: Warn about nonadherence to ISO C or ISO C++ standards (gcc -pedantic). ■ NO: Do not warn about nonadherence to ISO C or ISO C++ standards. |
| Default value: | NO                                                                                                    |

## GCC\_WARN\_SHADOW (Hidden Local Variables)

| Description:   | Boolean value. Specifies whether to warn about local symbols that shadow another local variable, parameter, or global variable, built-in function. |
|----------------|----------------------------------------------------------------------------------------------------|
| Values:        | <ul> <li>YES: Warn about shadowed symbols (gcc -Wshadow).</li> <li>N0: Do not warn about shadowed symbols.</li> </ul>                              |
| Default value: | NO                                                                                                    |

#### GCC\_WARN\_SIGN\_COMPARE (Sign Comparison)

| Description:   | Boolean value. Specifies whether to warn about comparisons between signed and unsigned values that could produce an incorrect result when the signed value is converted to unsigned. |
|----------------|----------------------------------------------------------------------------------------------------|
| Values:        | <ul> <li>YES: Warn about sign discrepancies in comparisons (gcc -Wsign-compare).</li> <li>N0: Do not warn about sign discrepancies in comparisons.</li> </ul>                        |
| Default value: | NO                                                                                                    |

## HEADER\_SEARCH\_PATHS (Header Search Paths)

| Description:    | Space-separated list of directory paths. Specifies directories in which to search for header files. (In GCC, this list is passed in the $gcc-I$ option.) Adding ** to the end of a path specifies a recursive path. When this build setting is defined, $SDKROOT$ is added to the beginning of each path passed to the compiler. |
|-----------------|----------------------------------------------------------------------------------------------------|
| Default value:  | None.                                                                                                    |
| Example values: | /Users/genica/TestHeaders/** /System/Library/Frameworks/AddressBook.framework                                                                                                    |
| Companion:      | "SDKROOT (SDK Path)" (page 24).                                                                                                    |

## INFOPLIST\_OTHER\_PREPROCESSOR\_FLAGS (Info.plist Other Preprocessor Flags)

| Description: | Space-separated list of option specifications. Specifies additional options for preprocessing the info plist file.                                               |
|--------------|----------------------------------------------------------------------------------------------------|
| Companion:   | "INFOPLIST_PREPROCESS (Preprocess Info.plist File)" (page 38), "INFOPLIST_FILE" (page 47).                                                                       |
| Related to:  | "INFOPLIST_PREFIX_HEADER (Info.plist Preprocessor Prefix File)" (page 38), "INFOPLIST_PREPROCESSOR_DEFINITIONS (Info.plist Preprocessor Definitions)" (page 39). |

## INFOPLIST\_PREFIX\_HEADER (Info.plist Preprocessor Prefix File)

| Description: | File path or project file path. Specifies the path to the prefix file to include when processing the info plist file. |
|--------------|----------------------------------------------------------------------------------------------------|
| Companion:   | "INFOPLIST_PREPROCESS (Preprocess Info.plist File)" (page 38).                                                        |

## INFOPLIST\_PREPROCESS (Preprocess Info.plist File)

| Description:   | Boolean. Specifies whether to preprocess the info plist file.              |
|----------------|----------------------------------------------------------------------------|
| Values:        | ■ YES: Preprocesses the info plist file.                                   |
|                | ■ NO: Doesn't preprocess the info plist file.                              |
| Default value: | NO.                                                                        |
| Companion:     | "INFOPLIST_FILE" (page 47).                                                |
| Related to:    | "INFOPLIST_PREFIX_HEADER (Info.plist Preprocessor Prefix File)" (page 38). |

## INFOPLIST\_PREPROCESSOR\_DEFINITIONS (Info.plist Preprocessor Definitions)

| Description:   | Space-separated list of option specifications. Defines preprocessor macros used when preprocessing the info plist file. |
|----------------|----------------------------------------------------------------------------------------------------|
| Example value: | DEBUG=1.                                                                                                    |
| Companion:     | "INFOPLIST_PREPROCESS (Preprocess Info.plist File)" (page 38), "INFOPLIST_FILE" (page 47).                              |
| Related to:    | "INFOPLIST_OTHER_PREPROCESSOR_FLAGS (Info.plist Other Preprocessor Flags)" (page 38).                                   |

## IPHONEOS\_DEPLOYMENT\_TARGET (iPhone OS Deployment Target)

| Description:   | Numeric identifier. Identifies the earliest iPhone OS version the product is to run on. This build setting is available in Run Script build phases only when it is set to a specific iPhone OS version. |
|----------------|----------------------------------------------------------------------------------------------------|
| Values:        | <ul> <li>2.0: Product runs on iPhone OS 2.0 and later.</li> <li>2.1: Product runs on iPhone OS 2.1 and later.</li> </ul>                                                                                |
| Default value: | Compiler default. Product runs on the iPhone OS version SDKROOT targets, and later.                                                                                                    |
| Related to:    | "SDKROOT (SDK Path)" (page 24).                                                                                                    |

## MACOSX\_DEPLOYMENT\_TARGET (Mac OS X Deployment Target)

| Description:   | Numeric identifier. Identifies the earliest Mac OS X version the product is to run on. This build setting is available in Run Script build phases only when it is set to a specific Mac OS X version. |
|----------------|----------------------------------------------------------------------------------------------------|
| Values:        | ■ 10.1: Product runs on 10.1 if no 10.2 or 10.3 API is used, on 10.2 with weak linking, and on 10.3 or later fully linked.                                                                            |
|                | ■ 10.2: Product runs on 10.2 with weak linking, and on 10.3 or later fully linked.                                                                                                    |
|                | ■ 10.3: Product runs only on 10.3 and later.                                                                                                    |
|                | ■ 10.4: Product runs only on 10.4 and later.                                                                                                    |
|                | ■ 10.5: Product runs only on 10.5 and later.                                                                                                    |
| Default value: | Compiler default. Product runs on the same Mac OS X version as the one on which the build is performed.                                                                                               |
| Related to:    | "SDKROOT (SDK Path)" (page 24).                                                                                                    |

## OTHER\_CFLAGS (Other C Flags)

| Description:   | Space-separated list of option specifications. Specifies additional options for compiling C-based precompiled headers and implementation files. These options are passed (as given) to the compiler whether other build settings also specify values that correspond to these options. Therefore, you should look for the appropriate compiler build setting to specify a particular compiler option before using this build setting. |
|----------------|----------------------------------------------------------------------------------------------------|
| Default value: | None.                                                                                                    |
| Example value: | -dM                                                                                                    |
| Effects:       | "OTHER_CPLUSPLUSFLAGS (Other C++ Flags)" (page 40).                                                                                                    |
| Related to:    | "OTHER_CFLAGS_ <variant>" (page 40).</variant>                                                                                                    |

## OTHER\_CFLAGS\_<VARIANT>

| Description:   | Space-separated list of option specifications. Specifies additional options for compiling C-based (including C++) precompiled headers and implementation files for the specified variant. These options are passed (as given) to the compiler whether other build settings also specify values that correspond to these options. Therefore, you should look for the appropriate compiler build setting to specify a particular compiler option before using this build setting. |
|----------------|----------------------------------------------------------------------------------------------------|
| Default value: | None.                                                                                                    |
| Related to:    | "BUILD_VARIANTS (Build Variants)" (page 15), "OBJECT_FILE_DIR_ <variant>" (page 22), "OTHER_CFLAGS (Other C Flags)" (page 40), "OTHER_CPLUSPLUSFLAGS (Other C++ Flags)" (page 40).</variant>                                                                                                    |

## OTHER\_CPLUSPLUSFLAGS (Other C++ Flags)

| Description:   | Space-separated list of option specifications. Specifies additional options for compiling C++-based precompiled headers and implementation files. These options are passed (as given) to the compiler whether other build settings also specify values that correspond to these options. Therefore, you should look for the appropriate compiler build setting to specify a particular compiler option before using this build setting. |
|----------------|----------------------------------------------------------------------------------------------------|
| Effectors:     | "OTHER_CFLAGS (Other C Flags)" (page 40).                                                                                                    |
| Default value: | \$OTHER_CFLAGS.                                                                                                    |
| Example value: | -Weffc++                                                                                                    |
| Related to:    | "OTHER_CFLAGS_ <variant>" (page 40).</variant>                                                                                                    |

## USER\_HEADER\_SEARCH\_PATHS (User Header Search Paths)

| Description:   | Space-separated list of directory paths. Specifies directories to search for header files included in source files using quotation marks ("") instead of angle brackets (<>). User header files are supported in GCC 4.0 and later. Relative paths are relative to the project directory ("SRCROOT" (page 25)). |
|----------------|----------------------------------------------------------------------------------------------------|
|                | Xcode build tools, such as GCC, are invoked with their working directory set to SRCROOT. Third-party build tools should take care not to change the working directory; otherwise, the relative search paths passed to them may produce unexpected results.                                                      |
| Default value: | None.                                                                                                    |
| Companion:     | "SRCROOT" (page 25).                                                                                                    |

## WARNING\_CFLAGS (Other Warning Flags)

| Description:   | Space-separated list of option specifications. Specifies additional warning options for compiling C-based (including C++) precompiled headers and implementation files. These options are passed (as given) to the compiler whether other build settings also specify values that correspond to these options. Therefore, you should look for the appropriate compiler build setting to specify a particular warning option before using this build setting. |
|----------------|----------------------------------------------------------------------------------------------------|
| Default value: | None.                                                                                                    |
| Related to:    | GCC_WARN build settings.                                                                                                    |

## **Linker Build Settings**

These build settings specify linking options.

## DEAD\_CODE\_STRIPPING (Dead Code Stripping)

| Description:   | Boolean value. Specifies whether dead code is stripped from the binary.                                                                              |
|----------------|----------------------------------------------------------------------------------------------------|
| Prerequisite:  | \$GCC_DEBUGGING_SYMBOLS = full                                                                                                    |
| Values:        | <ul> <li>YES: Dead code is stripped from the binary when the prerequisite is met.</li> <li>N0: Dead code is not stripped from the binary.</li> </ul> |
| Default value: | NO                                                                                                    |
| Companions:    | "GCC_DEBUGGING_SYMBOLS (Level of Debug Symbols)" (page 28).                                                                                          |

| Prereq | uisite for: | PRESERVE_DEAD_CODE_INITS_AND_TERMS |  |
|--------|-------------|------------------------------------|--|
|--------|-------------|------------------------------------|--|

## EXPORTED\_SYMBOLS\_FILE (Exported Symbols File)

| Description:   | Project file path. Identifies a file containing the names of global symbols to be exported from the binary. All other symbols are treated as if they had been marked as private. See Minimizing Your Exported Symbols in Code Size Performance Guidelines and 1d -exported_symbols_list for details on exporting symbols. |
|----------------|----------------------------------------------------------------------------------------------------|
| Default value: | None.                                                                                                    |
| Example value: | My_Public_Symbols                                                                                                    |

## KEEP\_PRIVATE\_EXTERNS (Preserve Private External Symbols)

| Description:   | Boolean value. Specifies whether private external symbols remain so in the binary.                            |
|----------------|----------------------------------------------------------------------------------------------------|
| Values:        | ■ YES: Private external symbols in source code are private external in the binary (1d -keep_private_externs). |
|                | ■ NO: Private external symbols in source code are static symbols in the binary.                               |
| Default value: | NO                                                                                                    |

## LD\_DYLIB\_INSTALL\_NAME (Dynamic Library Install Name)

| Description:    | File path. Specifies the install name of a dynamic library. See <i>Dynamic Library Programming Topics</i> . |
|-----------------|----------------------------------------------------------------------------------------------------|
| Default value:  | None.                                                                                                    |
| Example values: | <ul><li>/usr/lib/libfoo</li><li>@rpath/libfoo</li></ul>                                                     |
| Related to:     | "LD_RUNPATH_SEARCH_PATHS (Runpath Search Paths)" (page 42).                                                 |

#### LD\_RUNPATH\_SEARCH\_PATHS (Runpath Search Paths)

| Description:   | Space-separated list of directory paths. Specifies the run-path locations at which the dynamic loader searches for the product's run-path dependent libraries. See <i>Dynamic Library Programming Topics</i> . |
|----------------|----------------------------------------------------------------------------------------------------|
| Default value: | None.                                                                                                    |

| Example values: | @loader_path//Frameworks                                          |
|-----------------|-------------------------------------------------------------------|
|                 | /usr/lib                                                          |
| Related to:     | "LD_DYLIB_INSTALL_NAME (Dynamic Library Install Name)" (page 42). |

#### LIBRARY\_SEARCH\_PATHS

| Description:   | Space-separated list of directory paths. Specifies directories in which the linker searches for included libraries to link the binary against. Adding ** to the end of a path specifies a recursive path. When this build setting is defined, \$SDKROOT is added to the beginning of each path passed to the linker. |
|----------------|----------------------------------------------------------------------------------------------------|
| Default value: | None.                                                                                                    |
| Example value: | /Volumes/Sauron/Team/Libs                                                                                                    |
| Companion:     | "SDKROOT (SDK Path)" (page 24).                                                                                                    |

#### LINK\_WITH\_STANDARD\_LIBRARIES (Link With Standard Libraries)

| Description:   | Boolean value. Specifies whether to link the binary against the standard libraries.                                                                             |
|----------------|----------------------------------------------------------------------------------------------------|
|                | When not linking against the standard libraries, you should use "OTHER_LDFLAGS (Other Linker Flags)" (page 44) to specify the libraries to link binary against. |
| Values:        | ■ YES: Binary is linked against standard libraries.                                                                                                    |
|                | ■ NO: Binary is not linked against standard libraries.                                                                                                    |
| Default value: | YES                                                                                                    |

# LINKER\_DISPLAYS\_FILE\_FOR\_UNDEFINED\_SYMBOLS (Verbose Undefined Symbols Info)

| Description:   | Boolean value. Specifies whether the linker displays additional information about undefined symbols, such as the source file the symbol is used in and whether the file references or defines the symbol. |
|----------------|----------------------------------------------------------------------------------------------------|
| Values:        | <ul> <li>YES: The linker displays additional information about undefined symbols (1d - Y).</li> <li>NO: The linker does not display additional information about undefined symbols.</li> </ul>            |
| Default value: | YES                                                                                                    |

## LINKER\_DISPLAYS\_MANGLED\_NAMES (Display Mangled Names)

| Description:   | Boolean value. Specifies whether the linker displays mangled names for C++ symbols. This information can help in diagnosing C++ linking problems.                   |
|----------------|----------------------------------------------------------------------------------------------------|
| Values:        | <ul> <li>YES: The linker displays mangled names for C++ symbols (1dno-demangle).</li> <li>N0: The linker does not display mangled names for C++ symbols.</li> </ul> |
| Default value: | NO                                                                                                    |

## OTHER\_LDFLAGS (Other Linker Flags)

| Description:   | Space-separated list of option specifications. Specifies additional options for linking the binary. These options are passed (as given) to the linker whether other build settings also specify values that correspond to these options. Therefore, you should look for the appropriate linker build setting to specify a particular linker option before using this build setting. |
|----------------|----------------------------------------------------------------------------------------------------|
| Default value: | None.                                                                                                    |
| Related to:    | "OTHER_LDFLAGS_ <variant>" (page 44).</variant>                                                                                                    |

## OTHER\_LDFLAGS\_<VARIANT>

| Description:   | Space-separated list of option specifications. Specifies additional options for linking the binary for the specified variant. These options are passed (as given) to the linker whether other build settings also specify values that correspond to these options. Therefore, you should look for the appropriate linker build setting to specify a particular linker option before using this build setting. |
|----------------|----------------------------------------------------------------------------------------------------|
| Default value: | None.                                                                                                    |
| Related to:    | "OTHER_LDFLAGS (Other Linker Flags)" (page 44).                                                                                                    |

## PREBINDING (Prebinding)

| Description:   | Boolean value. Specifies whether to prebind the generated binary.                                                      |
|----------------|----------------------------------------------------------------------------------------------------|
| Prerequisite:  | (\$ARCHS * \$VALID_ARCHS) IN {ppc, ppc970}                                                                             |
| Values:        | <ul> <li>YES: The binary is prebound when the prerequisite is met.</li> <li>N0: The binary is not prebound.</li> </ul> |
| Default value: | YES                                                                                                    |

| Companions: | "ARCHS (Architectures)" (page 11), "VALID_ARCHS" (page 13). |
|-------------|-------------------------------------------------------------|
|-------------|-------------------------------------------------------------|

## PRESERVE\_DEAD\_CODE\_INITS\_AND\_TERMS (Don't Dead-Strip Inits and Terms)

| Description:   | Boolean value. Specifies whether to prevent initialization and termination routines from being dead-code stripped.                                                                                     |
|----------------|----------------------------------------------------------------------------------------------------|
| Prerequisite:  | <pre>\$DEAD_CODE_STRIPPING = YES</pre>                                                                                                    |
| Values:        | <ul> <li>YES: Prevents dead-code stripping of initializers and terminators when the prerequisite is met.</li> <li>NO: Does not prevent dead-code stripping of initializers and terminators.</li> </ul> |
| Default value: | NO                                                                                                    |
| Companion:     | "DEAD_CODE_STRIPPING (Dead Code Stripping)" (page 41).                                                                                                    |

## STANDARD\_C\_PLUS\_PLUS\_LIBRARY\_TYPE (C++ Standard Library Type)

| Description:   | Identifier. Specifies how the binary is linked against the C++ standard library: As a dynamic library or as a static library.                                  |
|----------------|----------------------------------------------------------------------------------------------------|
| Prerequisite:  | \$GCC_SYMBOLS_PRIVATE_EXTERN = YES. See for details.                                                                                                    |
| Values:        | dynamic: The C++ standard library is linked as a dynamic library. static: The C++ standard library is linked as a static library when the prerequisite is met. |
| Default value: | dynamic                                                                                                    |
| Companion:     | "GCC_SYMBOLS_PRIVATE_EXTERN (Symbols Hidden by Default)" (page 33).                                                                                            |

## STRIP\_INSTALLED\_PRODUCT (Strip Linked Product)

| Description:   | Boolean value. Specifies whether to strip symbol information from the binary.                                                        |
|----------------|----------------------------------------------------------------------------------------------------|
| Prerequisite:  | <pre>\$DEPLOYMENT_POSTPROCESSING = YES</pre>                                                                                         |
| Values:        | <ul> <li>YES: Strips the generated binary when the prerequisite is met.</li> <li>NO: Does not strip the generated binary.</li> </ul> |
| Default value: | NO                                                                                                    |

| Companion:  | "DEPLOYMENT_POSTPROCESSING (Deployment Postprocessing)" (page 16). |
|-------------|--------------------------------------------------------------------|
| Related to: | "STRIP_STYLE (Strip Style)" (page 46).                             |

## STRIP\_STYLE (Strip Style)

| Description:   | Identifier. Specifies the level of stripping performed on the binary.                    |
|----------------|------------------------------------------------------------------------------------------|
| Values:        | all: Strips the binary completely, removing the symbol table and relocation information. |
|                | ■ non-global: Strips nonglobal symbols but saves external symbols.                       |
|                | ■ debugging: Strips debugging symbols but saves local and global symbols.                |
| Default value: | ■ all: Application and command-line products.                                            |
|                | ■ non-global: Bundle products.                                                           |
|                | ■ debugging: Library and framework products.                                             |
| Related to:    | "STRIP_INSTALLED_PRODUCT (Strip Linked Product)" (page 45).                              |

## UNEXPORTED\_SYMBOLS\_FILE (Unexported Symbols File)

| Description:   | Project file path. Identifies a file containing the names of global symbols to be hidden.  See Minimizing Your Exported Symbols in Code Size Performance Guidelines and Ideexported_symbols_list for details on exporting symbols. |
|----------------|----------------------------------------------------------------------------------------------------|
| Default value: | None.                                                                                                    |
| Example value: | My_Private_Symbols                                                                                                    |

## **Product Layout Build Settings**

These build settings specify the layout of bundle-based products.

#### CONTENTS\_FOLDER\_PATH

| Description:   | Bundle directory path. Specifies the directory inside the generated bundle that contains the product's files. |
|----------------|----------------------------------------------------------------------------------------------------|
| Effector:      | "WRAPPER_NAME" (page 53).                                                                                     |
| Default value: | \$WRAPPER_NAME/Contents                                                                                       |

| Example value: | MyProduct.bundle/Contents                                                                                                    |
|----------------|----------------------------------------------------------------------------------------------------|
| Effects:       | "EXECUTABLE_PATH" (page 50), "FRAMEWORKS_FOLDER_PATH" (page 48), "INFOPLIST_PATH" (page 47), "PLUGINS_FOLDER_PATH" (page 51), "PRIVATE_HEADERS_FOLDER_PATH" (page 51), "PUBLIC_HEADERS_FOLDER_PATH" (page 51), "SCRIPTS_FOLDER_PATH" (page 52), "SHARED_FRAMEWORKS_FOLDER_PATH" (page 52), "UNLOCALIZED_RESOURCES_FOLDER_PATH" (page 52). |

## INFOPLIST\_FILE

| Description:   | Filename. Specifies the name of the information property list file that specifies the bundled product's runtime properties. For details on information property list files, see Information Property List Files in <i>Runtime Configuration Guidelines</i> . |
|----------------|----------------------------------------------------------------------------------------------------|
|                | You should not change the value of this build setting from its default. Doing so produces a bundled product that may not work as expected in Mac OS X.                                                                                                    |
| Default value: | Info.plist                                                                                                    |
| Effects:       | "INFOPLIST_PATH" (page 47).                                                                                                    |
| Related to:    | "INFOPLIST_OUTPUT_FORMAT" (page 47)                                                                                                    |

## INFOPLIST\_OUTPUT\_FORMAT

| Description: | Identifier. Specifies the whether the information property list file is written using the binary format.      |
|--------------|----------------------------------------------------------------------------------------------------|
| Values:      | <pre>binary: Specifies the binary format.  <pre>cunspecified&gt;: Specifies the XML-based format.</pre></pre> |
| Related to:  | "INFOPLIST_FILE" (page 47).                                                                                   |

## INFOPLIST\_PATH

| Description:   | Bundle file path. Specifies the path to the bundle's information property list file. |
|----------------|--------------------------------------------------------------------------------------|
| Effectors:     | "INFOPLIST_FILE" (page 47), "CONTENTS_FOLDER_PATH" (page 46).                        |
| Default value: | \$CONTENTS_FOLDER_PATH/\$INFOPLIST_FILE                                              |
| Example value: | MyProduct.bundle/Contents/Info.plist                                                 |

## INFOSTRINGS\_PATH

| Description:   | Bundle file path. Specifies the file that contains the bundle's localized strings file. |
|----------------|-----------------------------------------------------------------------------------------|
| Default value: | /InfoPlist.strings                                                                      |

## FRAMEWORKS\_FOLDER\_PATH

| Description:   | Bundle directory path. Specifies the directory that contains the product's embedded frameworks. |
|----------------|-------------------------------------------------------------------------------------------------|
| Effector:      | "CONTENTS_FOLDER_PATH" (page 46).                                                               |
| Default value: | \$CONTENTS_FOLDER_PATH/Contents/Frameworks                                                      |
| Example value: | MyProduct.bundle/Contents/Frameworks                                                            |

#### GENERATE\_PKGINFO\_FILE

| Description:   | Boolean value. Specifies whether to generate the file specified by PKGINFO_FILE_PATH, even when the file is not expected.         |
|----------------|----------------------------------------------------------------------------------------------------|
| Values:        | <ul> <li>YES: Always generate the package information file.</li> <li>N0: Do not generate the package information file.</li> </ul> |
| Default value: | <ul><li>YES: In application targets.</li><li>N0: In other target types.</li></ul>                                                 |
| Companion:     | "PKGINFO_FILE_PATH" (page 51).                                                                                                    |

## DOCUMENTATION\_FOLDER\_PATH

| Description:   | Bundle directory path. Identifies the directory that contains the bundle's documentation files. |
|----------------|-------------------------------------------------------------------------------------------------|
| Default value: | /Documentation                                                                                  |

## EXECUTABLES\_FOLDER\_PATH

| Description: | Bundle directory path. Identifies the directory that contains additional binary files. |
|--------------|----------------------------------------------------------------------------------------|
| Effector:    | "CONTENTS_FOLDER_PATH" (page 46).                                                      |

| Default value: | \$CONTENTS_FOLDER_PATH/Executables    |
|----------------|---------------------------------------|
| Example value: | MyProduct.bundle/Contents/Executables |

## EXECUTABLE\_EXTENSION

| Description:    | Identifier. Specifies the extension of the binary the target produces. |
|-----------------|------------------------------------------------------------------------|
| Effectors:      | "MACH_O_TYPE" (page 12)                                                |
| Default values: | ■ bundle: When \$MACH_O_TYPE = mh_bundle.                              |
|                 | ■ dylib: When \$MACH_O_TYPE = mh_dylib.                                |
|                 | ■ a: When \$MACH_O_TYPE = staticlib.                                   |
|                 | ■ <i>none</i> : When \$MACH_O_TYPE = mh_executable.                    |
| Effects:        | "EXECUTABLE_SUFFIX" (page 50).                                         |

## EXECUTABLE\_FOLDER\_PATH

| Description:   | Bundle directory path. Identifies the directory that contains the binary the target builds. |
|----------------|---------------------------------------------------------------------------------------------|
| Effector:      | "CONTENTS_FOLDER_PATH" (page 46).                                                           |
| Default value: | \$CONTENTS_FOLDER_PATH/MacOS                                                                |
| Example value: | MyProduct.app/Contents/MacOS                                                                |

## EXECUTABLE\_NAME

| Description:    | Filename. Specifies the name of the binary the target produces.                         |
|-----------------|-----------------------------------------------------------------------------------------|
| Effectors:      | "PRODUCT_NAME" (page 12), "EXECUTABLE_PREFIX" (page 50), "EXECUTABLE_SUFFIX" (page 50). |
| Default value:  | \$EXECUTABLE_PREFIX\$PRODUCT_NAME\$EXECUTABLE_SUFFIX                                    |
| Example values: | ■ MyProduct ■ MyDynamicLibrary.dylib                                                    |
| Effects:        | "EXECUTABLE_PATH" (page 50).                                                            |

## EXECUTABLE\_PATH

| Description:    | Bundle directory path. Specifies the path to the binary the target produces within its bundle. |
|-----------------|------------------------------------------------------------------------------------------------|
| Effectors:      | "CONTENTS_FOLDER_PATH" (page 46), , "EXECUTABLE_NAME" (page 49).                               |
| Default value:  | \$CONTENTS_FOLDER_PATH\$EXECUTABLE_NAME                                                        |
| Example values: | ■ MyApp.app/Contents/MacOS/MyApp                                                               |
|                 | ■ MyDynamicLibrary.dylib                                                                       |

## EXECUTABLE\_PREFIX

| Description:   | File prefix. Specifies the prefix of the binary filename. |  |
|----------------|-----------------------------------------------------------|--|
| Default value: | None.                                                     |  |
| Effects:       | "EXECUTABLE_NAME" (page 49).                              |  |

## EXECUTABLE\_SUFFIX

| Description:   | File suffix. Specifies the suffix of the binary filename (including the character that separates the extension from the rest of the bundle name). |
|----------------|----------------------------------------------------------------------------------------------------|
| Effector:      | "EXECUTABLE_EXTENSION" (page 49).                                                                                                    |
| Default value: | .\$EXECUTABLE_EXTENSION                                                                                                    |
| Example value: | .bundle                                                                                                    |
| Effects:       | "EXECUTABLE_NAME" (page 49).                                                                                                    |

## PACKAGE\_TYPE

| Description: | Uniform type identifier. Identifies the type of the product the target builds. Some products |
|--------------|----------------------------------------------------------------------------------------------|
|              | may be made up of a single binary or archive. Others may comprise several files, which are   |
|              | grouped under a single directory. These container directories are known as <b>bundles</b> .  |

| Value: | com.apple.package-type.wrapper: In kernel extension, application, bundle, and plug-in targets. |   |
|--------|------------------------------------------------------------------------------------------------|---|
|        | com.apple.package-type.wrapper.framework: In framework targets.                                |   |
|        | com.apple.package-type.mach-o-executable: In command-line utility targets.                     |   |
|        | com.apple.package-type.mach-o-dylib: In dynamic library targets.                               |   |
|        | com.apple.package-type.static-library: In static library targets.                              |   |
|        |                                                                                                | 1 |

## PLUGINS\_FOLDER\_PATH

| Description:   | Bundle directory path. Specifies the directory that contains the product's plug-ins. |
|----------------|--------------------------------------------------------------------------------------|
| Effector:      | "CONTENTS_FOLDER_PATH" (page 46).                                                    |
| Default value: | \$CONTENTS_FOLDER_PATH/Contents/PlugIns                                              |
| Example value: | MyProduct.bundle/Contents/PlugIns                                                    |

## PRIVATE\_HEADERS\_FOLDER\_PATH

| Description:   | Bundle directory path. Specifies the directory that contains the product's private header files. |
|----------------|--------------------------------------------------------------------------------------------------|
| Effector:      | "CONTENTS_FOLDER_PATH" (page 46).                                                                |
| Default value: | \$CONTENTS_FOLDER_PATH/Contents/PrivateHeaders                                                   |
| Example value: | MyProduct.bundle/Contents/PrivateHeaders                                                         |

## PKGINFO\_FILE\_PATH

| Description:   | Bundle file path. Specifies the file that contains the bundle's package information file. |
|----------------|-------------------------------------------------------------------------------------------|
| Effector:      | "CONTENTS_FOLDER_PATH" (page 46).                                                         |
| Value:         | \$CONTENTS_FOLDER_PATH/PkgInfo                                                            |
| Example value: | MyProduct.bundle/Contents/PkgInfo                                                         |

## PUBLIC\_HEADERS\_FOLDER\_PATH

| Description: | Bundle directory path. Specifies the directory that contains the product's public header |
|--------------|------------------------------------------------------------------------------------------|
|              | files.                                                                                   |

| Effector:      | "CONTENTS_FOLDER_PATH" (page 46).             |
|----------------|-----------------------------------------------|
| Default value: | \$CONTENTS_FOLDER_PATH/Contents/PublicHeaders |
| Example value: | MyProduct.bundle/Contents/PublicHeaders       |

#### SCRIPTS\_FOLDER\_PATH

| Description:   | Bundle directory path. Specifies the directory that contains the product's scripts. |
|----------------|-------------------------------------------------------------------------------------|
| Effector:      | "CONTENTS_FOLDER_PATH" (page 46).                                                   |
| Default value: | \$(UNLOCALIZED_RESOURCES_FOLDER_PATH)/Scripts                                       |
| Example value: | MyProduct.bundle/Contents/Resources/Scripts                                         |

#### SHARED\_FRAMEWORKS\_FOLDER\_PATH

| Description:   | Bundle directory path. Specifies the directory that contains the product's shared frameworks. |
|----------------|-----------------------------------------------------------------------------------------------|
| Effector:      | "CONTENTS_FOLDER_PATH" (page 46).                                                             |
| Default value: | \$CONTENTS_FOLDER_PATH/Contents/SharedFrameworks                                              |
| Example value: | MyProduct.bundle/Contents/SharedFrameworks                                                    |

## UNLOCALIZED\_RESOURCES\_FOLDER\_PATH

| Description:   | Bundle directory path. Specifies the directory that contains the product's unlocalized resources. |
|----------------|---------------------------------------------------------------------------------------------------|
| Effector:      | "CONTENTS_FOLDER_PATH" (page 46).                                                                 |
| Default value: | \$CONTENTS_FOLDER_PATH/Contents/Resources                                                         |
| Example value: | MyProduct.bundle/Contents/Resources                                                               |

## WRAPPER\_EXTENSION (Wrapper Extension)

| Description: | Identifier. Specifies the extension of the product bundle name (not including the character that separates the extension from the rest of the bundle name). |
|--------------|----------------------------------------------------------------------------------------------------|
| Effector:    | Product type choose when the target was created                                                                                                    |

| Default value: | app: In application products.                                                |
|----------------|------------------------------------------------------------------------------|
|                | kext: In kernel extension products.                                          |
|                | bundle: In bundle and plug-in products.                                      |
|                | framework: In framework products.                                            |
|                | none: In command-line utility, dynamic library, and static library products. |
| Example value: | bundle                                                                       |
| Effects:       | "WRAPPER_SUFFIX" (page 53).                                                  |

## WRAPPER\_NAME

| Description:   | Filename. Specifies the filename (including the appropriate extension) of the product bundle. |
|----------------|-----------------------------------------------------------------------------------------------|
| Effectors:     | "PRODUCT_NAME" (page 12), "WRAPPER_SUFFIX" (page 53).                                         |
| Value:         | \$PRODUCT_NAME.\$WRAPPER_SUFFIX                                                               |
| Example value: | MyProduct.bundle                                                                              |
| Related to:    | "PACKAGE_TYPE" (page 50).                                                                     |

#### WRAPPER\_SUFFIX

| Description:   | File suffix. Specifies the suffix of the product bundle name (including the character that separates the extension from the rest of the bundle name). |
|----------------|----------------------------------------------------------------------------------------------------|
| Effector:      | "WRAPPER_EXTENSION (Wrapper Extension)" (page 52).                                                                                                    |
| Default value: | .\$WRAPPER_EXTENSION                                                                                                    |
| Example value: | .bundle                                                                                                    |
| Effects:       | "WRAPPER_NAME" (page 53).                                                                                                    |

## **Copy Build Settings**

These build settings specify file-copying options.

## COPY\_PHASE\_STRIP (Strip Debug Symbols During Copy)

| Description:   | Boolean value. Specifies whether copied binaries are stripped of debugging symbols.                                                                                                    |
|----------------|----------------------------------------------------------------------------------------------------|
| Values:        | <ul> <li>YES: Copied binaries are stripped of debugging symbols. This does not cause the binary produced by the linker to be stripped. Use "STRIP_INSTALLED_PRODUCT (Strip Linked Product)" (page 45) to have the linker strip the binary.</li> <li>N0: Copied binaries are not stripped of debugging symbols</li> </ul> |
| Default value: | NO                                                                                                    |

#### INSTALLHDRS\_COPY\_PHASE

| Description:   | Boolean value. Specifies whether the target's Copy Files build phases are executed in install-header builds.                                                            |
|----------------|----------------------------------------------------------------------------------------------------|
| Values:        | <ul> <li>YES: Copy Files build phases are executed in install-header builds.</li> <li>NO: Copy Files build phases are not executed in install-header builds.</li> </ul> |
| Default value: | NO                                                                                                    |
| Companion:     | "ACTION" (page 14).                                                                                                    |

## INSTALLHDRS\_SCRIPT\_PHASE

| Description:   | Boolean value. Specifies whether the target's Run Script build phases are executed in install-header builds. See ACTION for details on install-header builds.           |
|----------------|----------------------------------------------------------------------------------------------------|
| Values:        | <ul> <li>YES: Run Script build phases are executed in install-header builds.</li> <li>NO: Run Script build phases are not executed in install-header builds.</li> </ul> |
| Default value: | NO                                                                                                    |
| Companion:     | "ACTION" (page 14).                                                                                                    |

### REMOVE\_CVS\_FROM\_RESOURCES

| Description: | Boolean value. Specifies whether to remove CVS directories from bundle resources when they are copied. |
|--------------|----------------------------------------------------------------------------------------------------|
| Values:      | ■ YES: CVS directories are removed from copied bundle resources.                                       |
|              | ■ NO: CVS directories are not removed from copied bundle resources.                                    |

| Default value: |
|----------------|
|----------------|

#### REMOVE\_SVN\_FROM\_RESOURCES

| Description:   | Boolean value. Specifies whether to remove SVN directories from bundle resources when they are copied.                                                        |
|----------------|----------------------------------------------------------------------------------------------------|
| Values:        | <ul> <li>YES: SVN directories are removed from copied bundle resources.</li> <li>NO: SVN directories are not removed from copied bundle resources.</li> </ul> |
| Default value: | YES                                                                                                    |

#### VERBOSE\_PBXCP

| Description:   | Boolean value. Specifies whether the target's Copy Files build phases generate additional information when copying files.                                      |
|----------------|----------------------------------------------------------------------------------------------------|
| Values:        | <ul> <li>YES: Copy Files build phases generate additional information.</li> <li>N0: Copy Files build phases do not generate additional information.</li> </ul> |
| Default value: | NO                                                                                                    |

## **User Location Build Settings**

These build settings represent locations in the User realm in the filesystem.

#### **HOME**

| Description: | File path. Specifies the path to the user's home directory. |
|--------------|-------------------------------------------------------------|
| Value:       | ~: Fully qualified path to a user's home directory.         |
| Example:     | /Users/genica                                               |
| Effects:     | "INSTALL_PATH (Installation Directory)" (page 21).          |

#### USER\_LIBRARY\_DIR

| Description: | File path. Specifies the path the user's Library directory. |
|--------------|-------------------------------------------------------------|
|--------------|-------------------------------------------------------------|

#### **CHAPTER 2**

#### **Build Setting Reference**

| Value:   | ~/Library: Fully qualified path to the user's Library directory. |
|----------|------------------------------------------------------------------|
| Effects: | "INSTALL_PATH (Installation Directory)" (page 21).               |

## **System Location Build Setting**

This build setting represents a location in the System realm in the filesystem.

## SYSTEM\_LIBRARY\_DIR

| Description: | Directory path. Specifies the path of the /System/Library directory. |
|--------------|----------------------------------------------------------------------|
| Value:       | /System/Library                                                      |
| Effects:     | "INSTALL_PATH (Installation Directory)" (page 21).                   |

## **Document Revision History**

This table describes the changes to *Xcode Build Setting Reference*.

| Date       | Notes                                                                                                    |
|------------|----------------------------------------------------------------------------------------------------|
| 2009-03-04 | Added build settings to manage PNG-file compression, dependent libraries, and product architectures.                                                                                                    |
|            | Added "COMPRESS_PNG_FILES (Compress .png files)" (page 15).                                                                                                    |
|            | Added "EXECUTABLE_PATH" (page 50), "LD_DYLIB_INSTALL_NAME (Dynamic Library Install Name)" (page 42), "LD_RUNPATH_SEARCH_PATHS (Runpath Search Paths)" (page 42).                                                                                                    |
|            | Added "ONLY_ACTIVE_ARCH (Build Active Architecture Only)" (page 17).                                                                                                    |
| 2009-02-04 | Made minor corrections.                                                                                                    |
|            | Updated "CACHE_ROOT" (page 19) and "SHARED_PRECOMPS_DIR (Precompiled Headers Cache Path)" (page 24) with new value information.                                                                                                    |
|            | Corrected values in "SCRIPTS_FOLDER_PATH" (page 52).                                                                                                    |
| 2008-11-19 | Made minor changes.                                                                                                    |
|            | Removed information about OTHER_LDFLAGS_ <arch> and OTHER_LDFLAGS_<variant>_<arch>.</arch></variant></arch>                                                                                                    |
|            | Added information about conditional build settings to "Introduction" (page 7).                                                                                                    |
|            | Undocumented ZeroLink.                                                                                                    |
| 2008-10-15 | Added build settings and made content changes.                                                                                                    |
|            | Added "GCC_ENABLE_OBJC_GC (Objective-C Garbage Collection)" (page 29), "INFOPLIST_OUTPUT_FORMAT" (page 47), "INFOPLIST_OTHER_PREPROCESSOR_FLAGS (Info.plist Other Preprocessor Flags)" (page 38), "INFOPLIST_PREFIX_HEADER (Info.plist Preprocessor Prefix File)" (page 38), "INFOPLIST_PREPROCESS (Preprocess Info.plist File)" (page 38), "INFOPLIST_PREPROCESSOR_DEFINITIONS (Info.plist Preprocessor Definitions)" (page 39), "IPHONEOS_DEPLOYMENT_TARGET (iPhone OS Deployment Target)" (page 39). |
|            | Added information to "USER_HEADER_SEARCH_PATHS (User Header Search Paths)" (page 41).                                                                                                    |
|            | Added aliases for a few build settings.                                                                                                    |
|            | I.                                                                                                    |

| Date       | Notes                                                                                                    |
|------------|----------------------------------------------------------------------------------------------------|
|            | Corrected value information for "TARGET_NAME" (page 13) and "PROJECT_NAME" (page 13).                                                                |
|            | Removed information about ONLY_LINK_ESSENTIAL_SYMBOLS (Only Link Essential Symbols), PER_ARCH_CFLAGS_ <arch>.</arch>                                 |
| 2008-05-21 | Update for Xcode 3.1.                                                                                                    |
|            | Added STRINGS_FILE_OUTPUT_ENCODING to "Build Properties Build Settings" (page 14).                                                                   |
|            | Added armv6 to "VALID_ARCHS" (page 13).                                                                                                    |
| 2006-11-07 | Added x86_64 to the default value of the VALID_ARCHS build setting.                                                                                  |
| 2006-10-03 | Added information for the GCC_ENABLE_SYMBOL_SEPARATION and ONLY_LINK_ESSENTIAL_SYMBOLS build settings.                                               |
|            | Added information for "GCC_ENABLE_SYMBOL_SEPARATION (Separate PCH Symbols)" (page 30) and ONLY_LINK_ESSENTIAL_SYMBOLS (Only Link Essential Symbols). |
| 2006-05-23 | New document that describes the build settings used in the Xcode build system to compile source code and produce binary files.                       |